### **SpecWriter Data**

**Form Version:** 10/17/2017 4:01:06 PM **Project Database:** WESSQL6.MEPS\_V2<br> **Language:** English **Report Type:** Full Detail **Language:** 

**Spec Label:**

**This is the cover page. Additional contents currently project specific.**

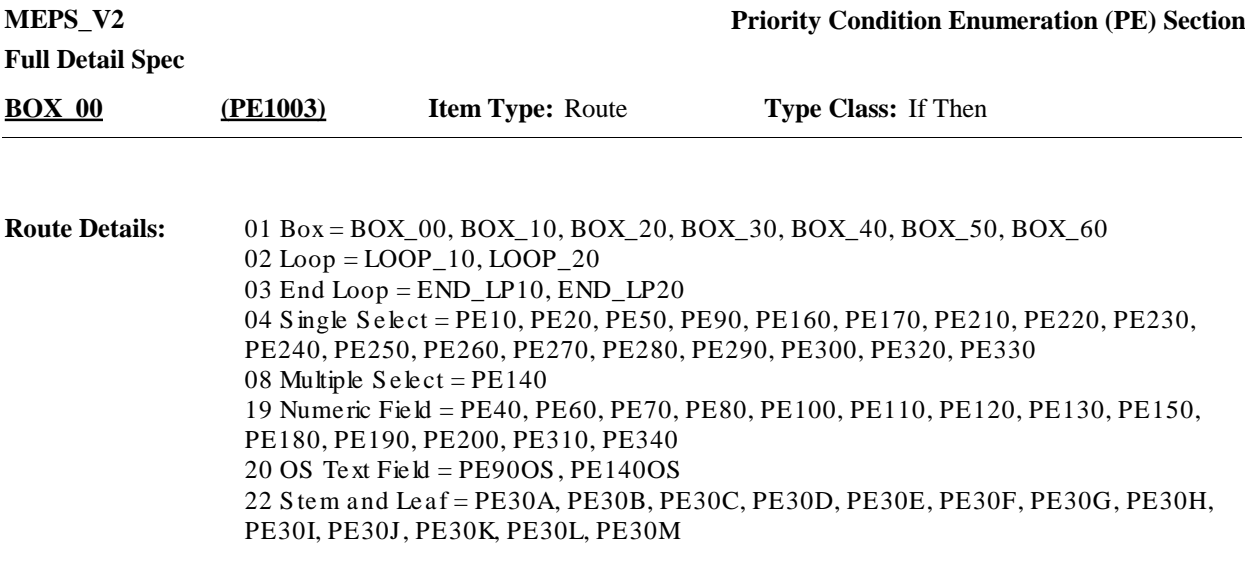

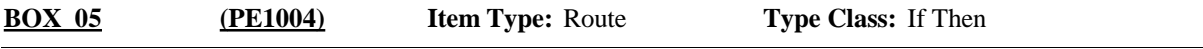

In PE, CAPI will allow the interviewer to press CTRL-S to select a different RU member and complete the section (including not starting with the respondent/reference person) at any point during the section. CAPI should return to the first unanswered question when returning to an RU member's section that has already been started but not completed. **Programmer Instructions:**

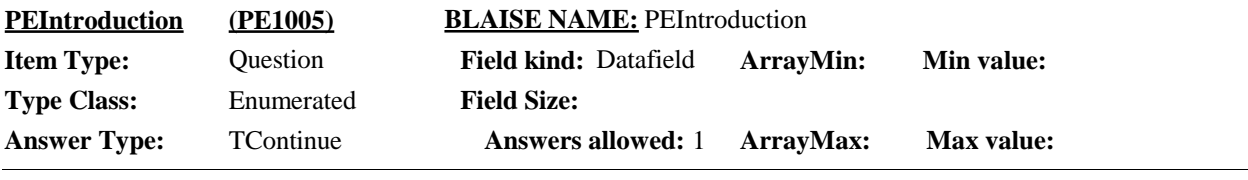

 $\Box$  Help Available ( )  $\Box$  Show Card ( )  $\Box$  Look Up File ( )

#### **Question Text:**

PRIORITY CONDITION ENUMERATION (PE) SECTION – ASKED FOR EACH RU MEMBER.

CTRL-S: SWITCH TO PE QUESTIONS FOR A DIFFERENT RU MEMBER.

PRESS 1 AND ENTER TO CONTINUE.

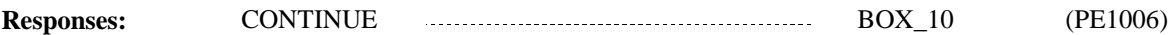

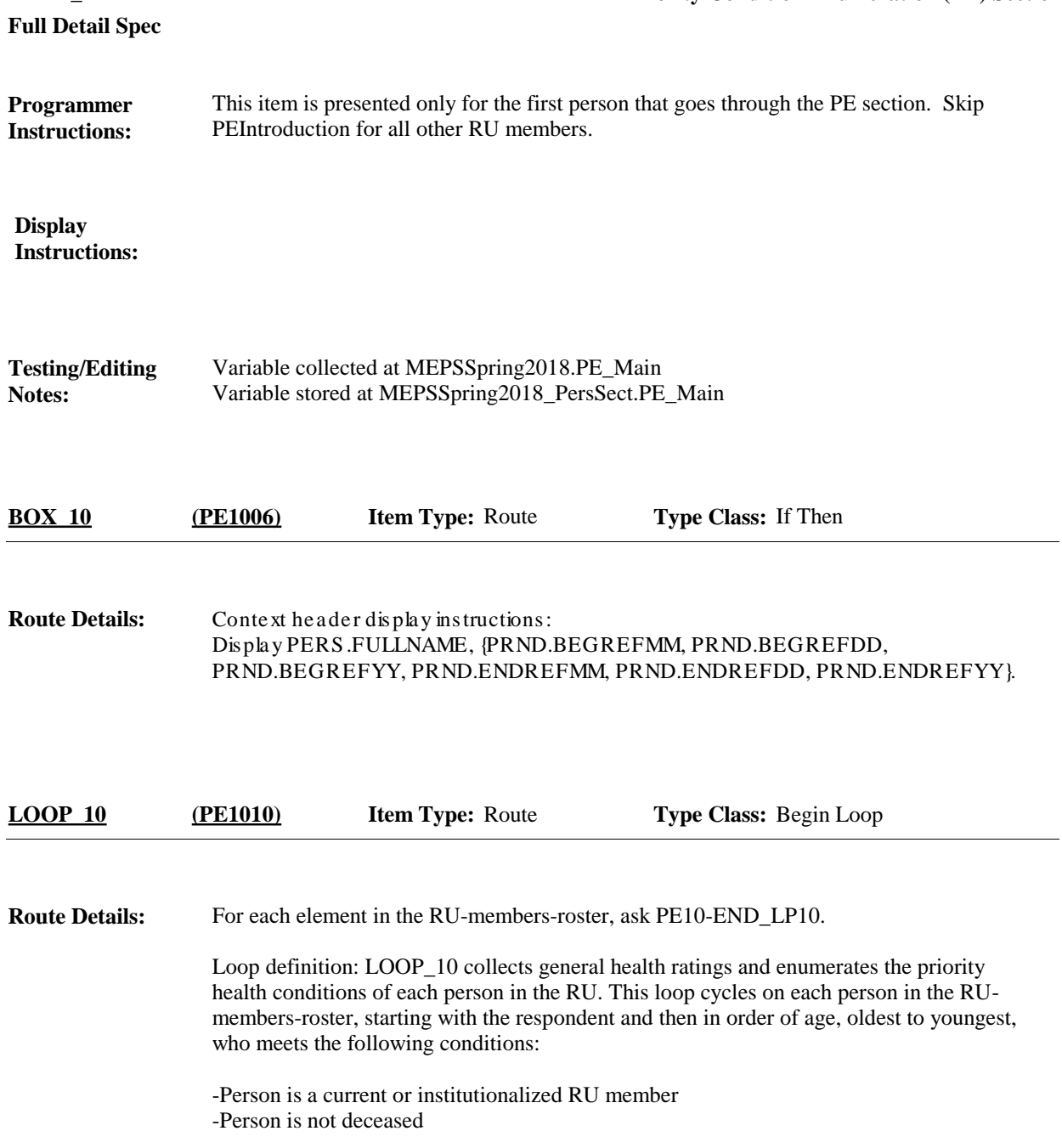

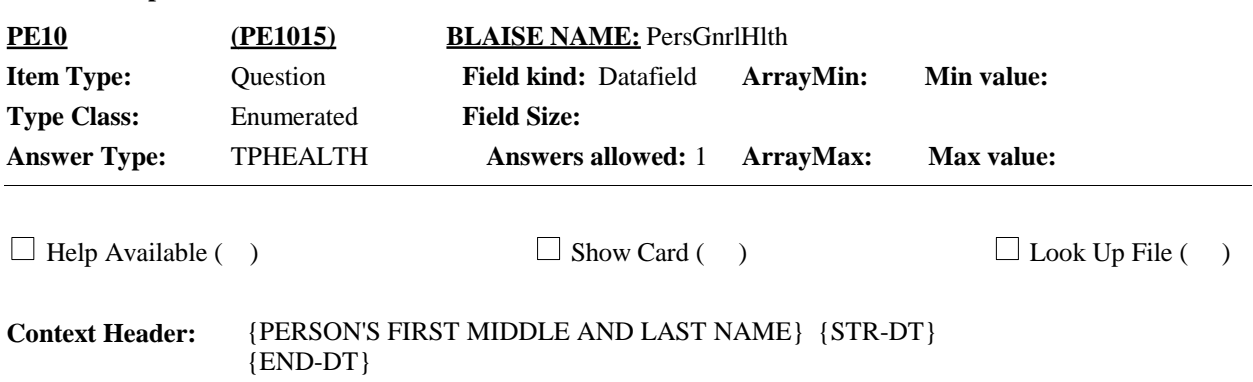

#### **Question Text:**

Please think about {your/{PERSON}'s} health between {START DATE} and {END DATE}.

In general, compared to other people of {your/his/her} age, would you say that {your/his/her} health is excellent, very good, good, fair, or poor?

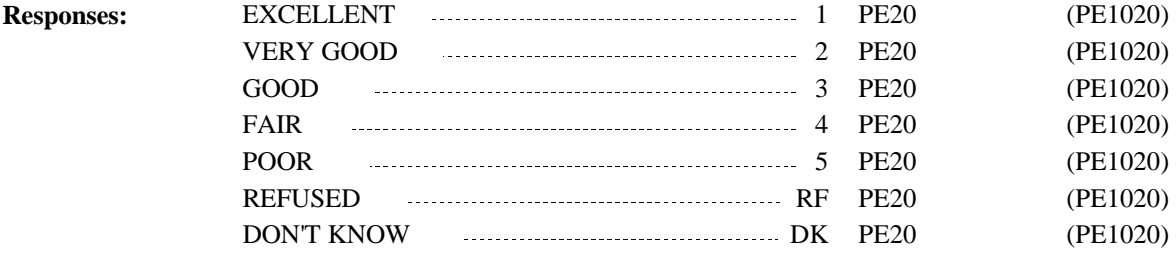

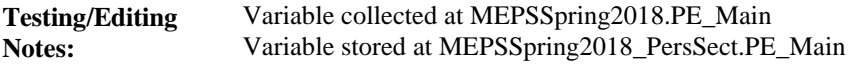

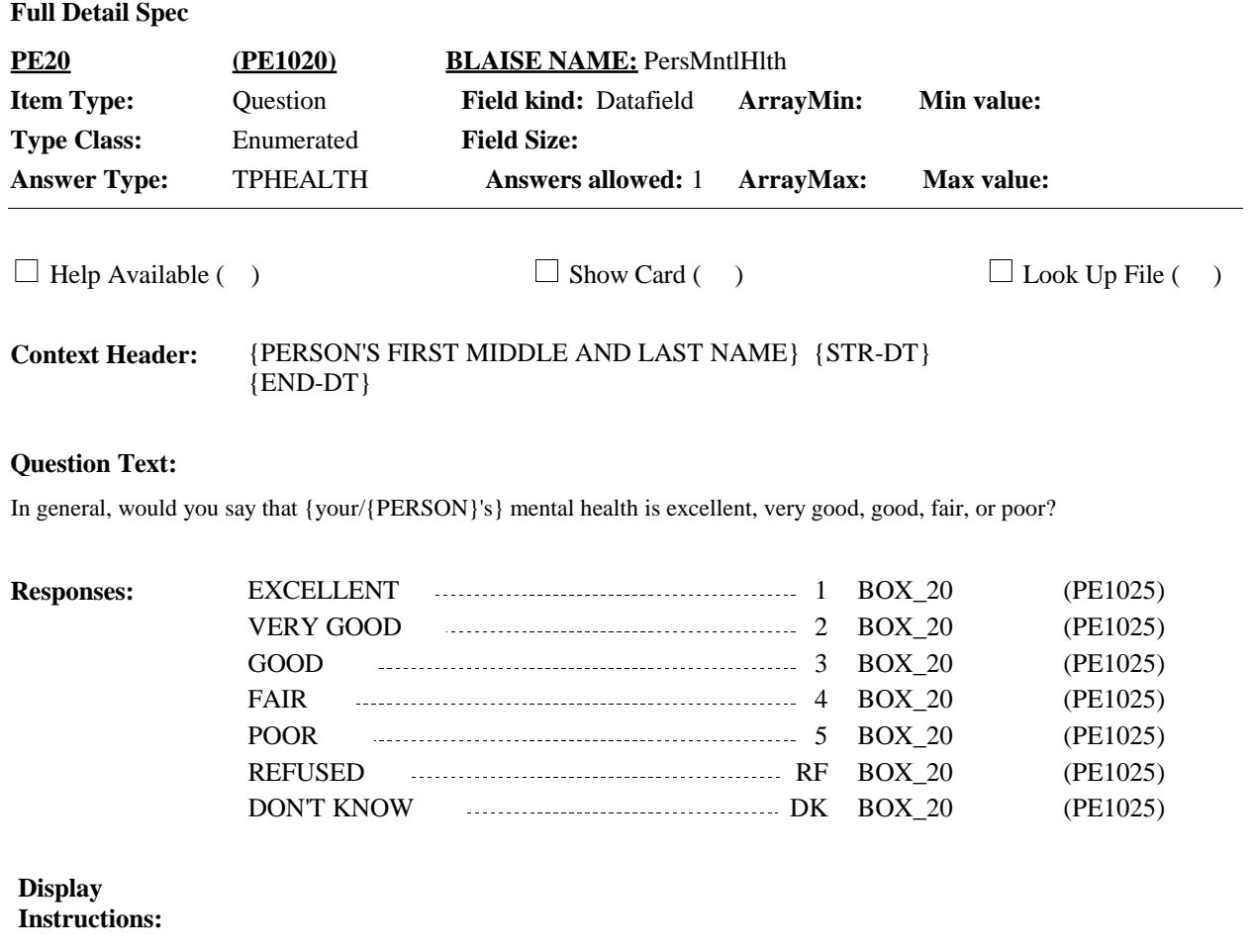

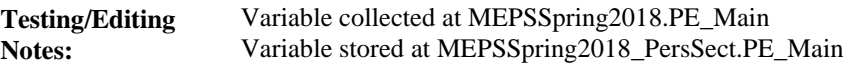

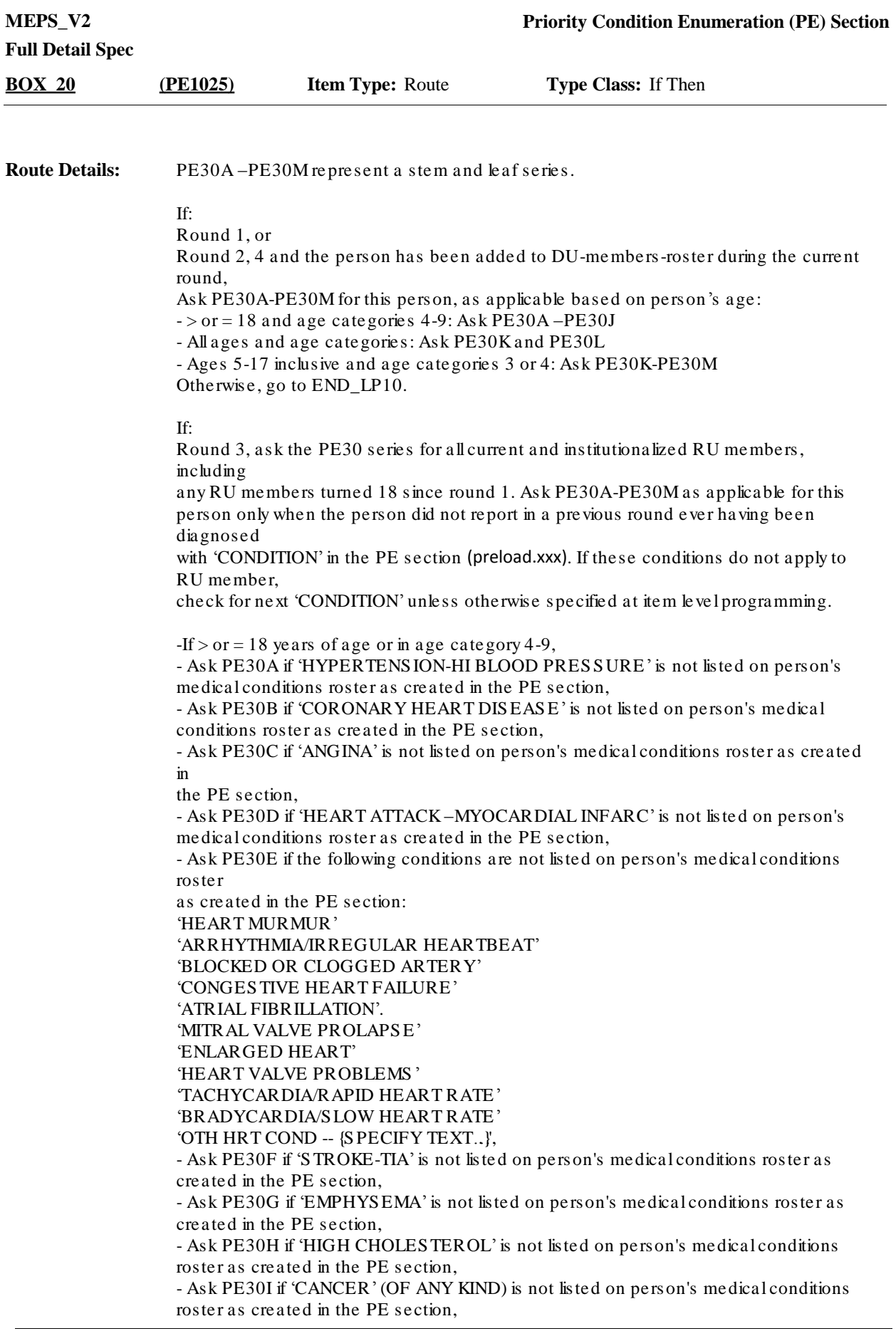

- Ask PE30J if 'RHEUMATOID ARTHRITIS ', 'OS TEOARTHRITIS ' or 'ARTHRITIS (NOT S PECIFIED)'is not listed on person's medical conditions roster as created in the PE section.

For all ages and age categories: - Ask PE30K if 'DIABETES' is not listed on person's medical conditions roster as created in the PE section, - Ask PE30L if 'AS THMA'is not listed on person's medical conditions roster as created in the PE section.

If 5-17 years of age inclusive or in age category 3 or 4, - Ask PE30M if "ATTEN DEFICIT/HYPERACTIVITY" is not listed on person's medical conditions roster as created in the PE section.

After checking for each condition and asking the corresponding stem and leaf questions, go to BOX\_30.

Cycle through the leaf text in the A-# sequence until all rows are displayed.

If: Round 5, go to END\_LP10.

Each leaf in this stem and leaf series, should display on the same form pane. Use the same question stem display. **Programmer Instructions:**

> Display "{Now I'm going to ask you about certain medical conditions {you/{PERSON}} may have had. For these questions, please think about {your/his/her} health over {your/his/her} lifetime.}" only when presenting the first condition question for this person.

Display the question stem "{Have/Has} {you/{PERSON}} ever been told by a doctor or other health professional that {you/he/she} had…" in bold black for every 4th item applicable to this person. Otherwise always display question stem in brackets and "grayed-out" text.

Display each leaf in bold black when its entry field is active. Otherwise always display in "grayed-out" text. Use a null display for any leaves that are not applicable to this person. For example, in Round 1, a current RU member who is age 6 would only see leaves for PE30K, PE30L, and PE30M. Those three leaves would shift from bold black to grayed-out depending on the cursor placement in the response pane. A current RU member in Round 1 who is 30 would see the leaves for PE30A-PE30L. PE30M would be a null display as it would never be applicable to someone who is not 5-17 years of age. PE30A-PE30L would shift from bold black to grayed-out depending on the cursor placement in the response pane. The same is true in Round 3 when certain leaves are not asked because they were answered in the positive in either Round 1 or Round 2.

General Flag Rule for conditions - There are four flags for every condition:

- Question created
- Round created
- Question selected
- Round selected

Note that conditions can be created and selected in the same round (e.g., created in PE and selected in MV).

Note that conditions created in PE cannot be edited or deleted at person's-medical-conditions roster. These are protected, uneditable fields for display on the person's-medical-conditions roster.

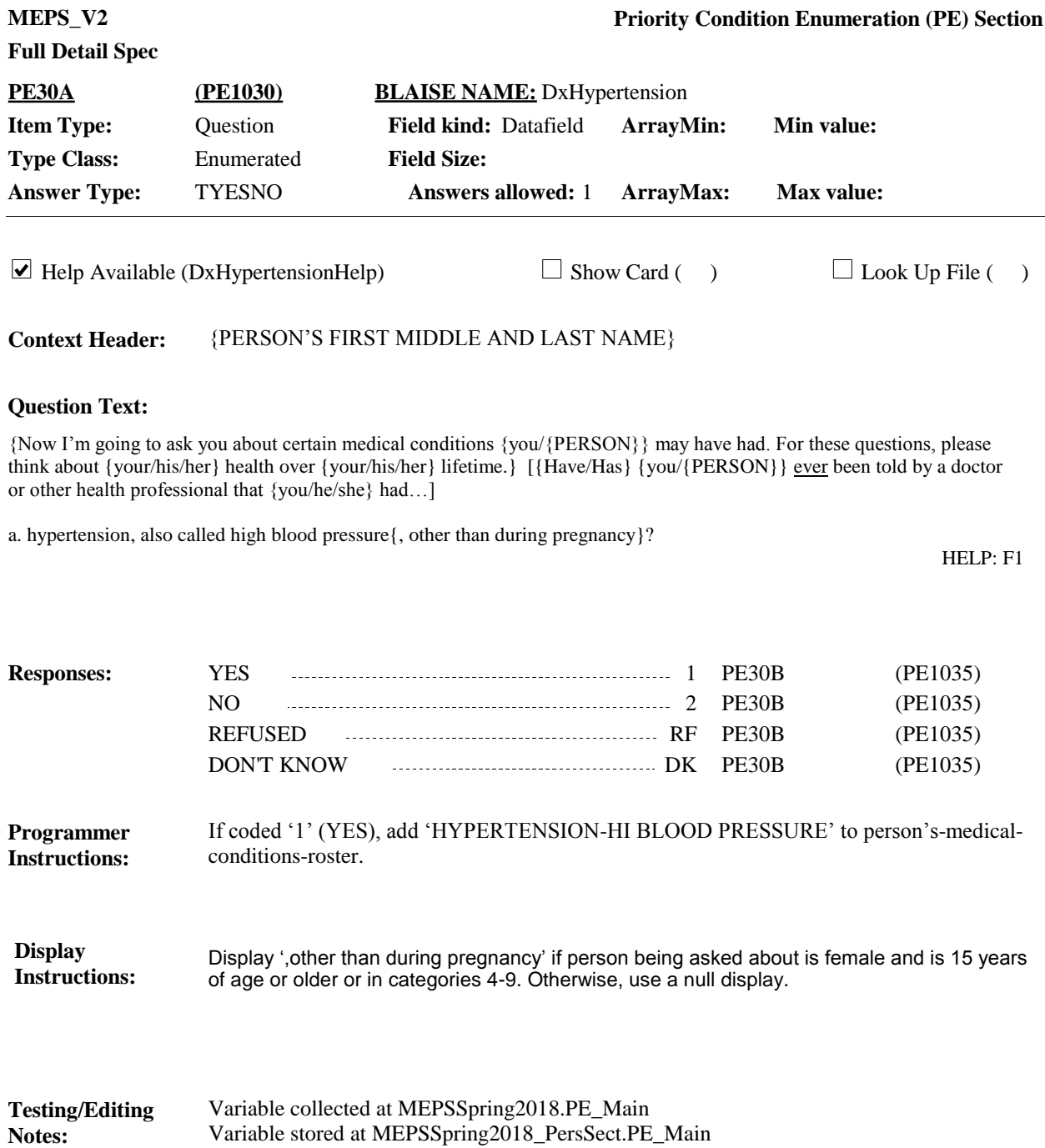

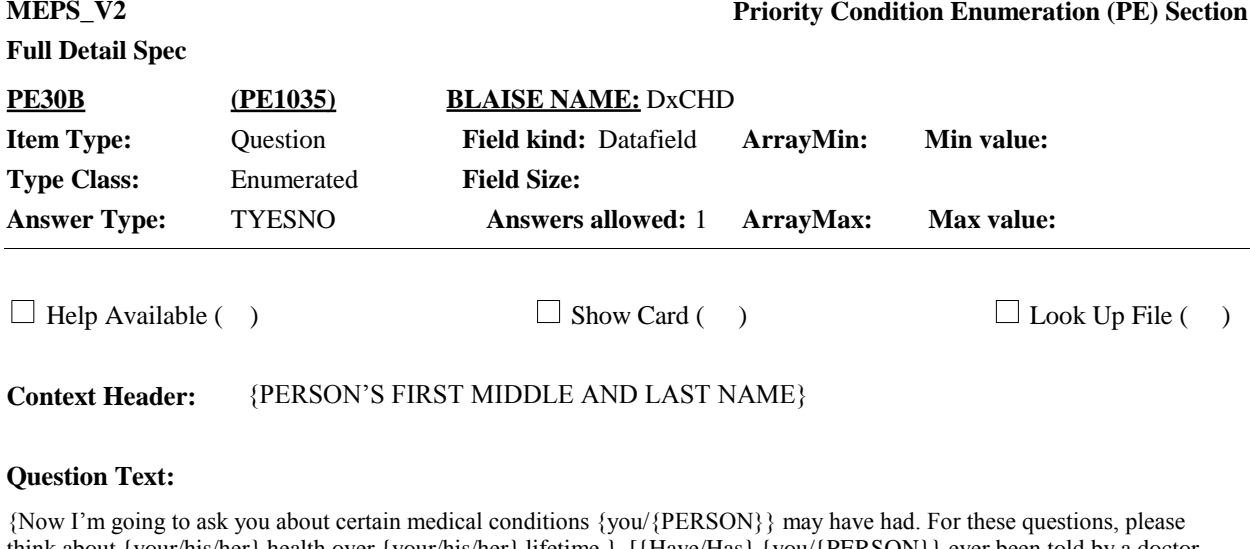

think about {your/his/her} health over {your/his/her} lifetime.} [{Have/Has} {you/{PERSON}} ever been told by a doctor or other health professional that {you/he/she} had…]

b. coronary heart disease?

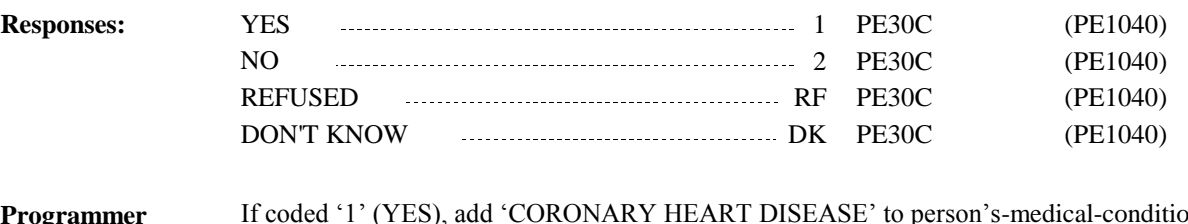

1'1' (YES), add 'CORONARY HEART DISEASE' to person's-medical-conditionsroster. **Programmer Instructions:**

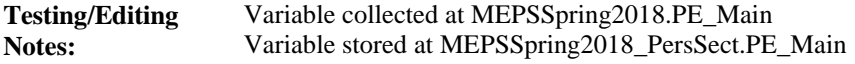

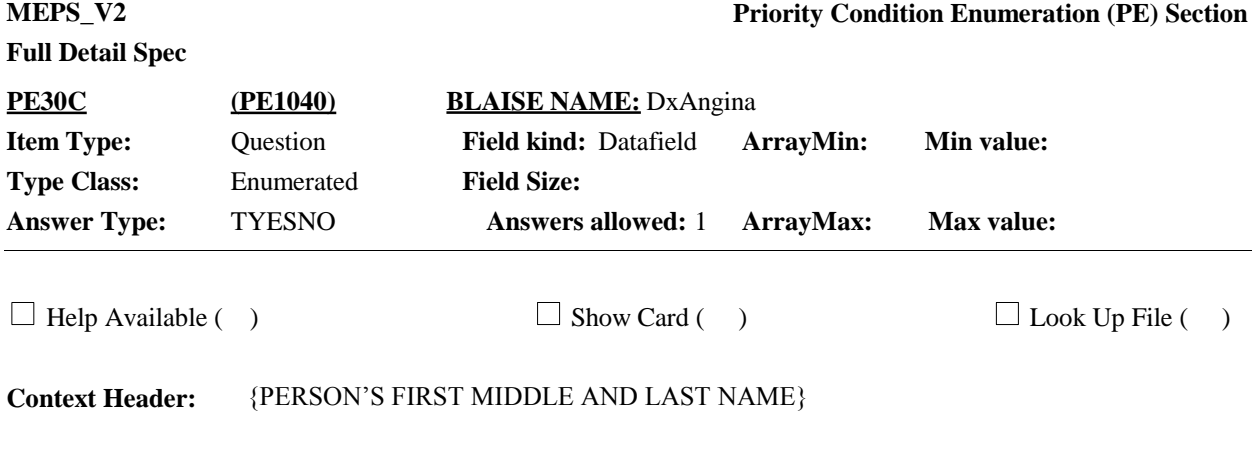

{Now I'm going to ask you about certain medical conditions {you/{PERSON}} may have had. For these questions, please think about {your/his/her} health over {your/his/her} lifetime.} [{Have/Has} {you/{PERSON}} ever been told by a doctor or other health professional that {you/he/she} had…]

c. angina, also called angina pectoris?

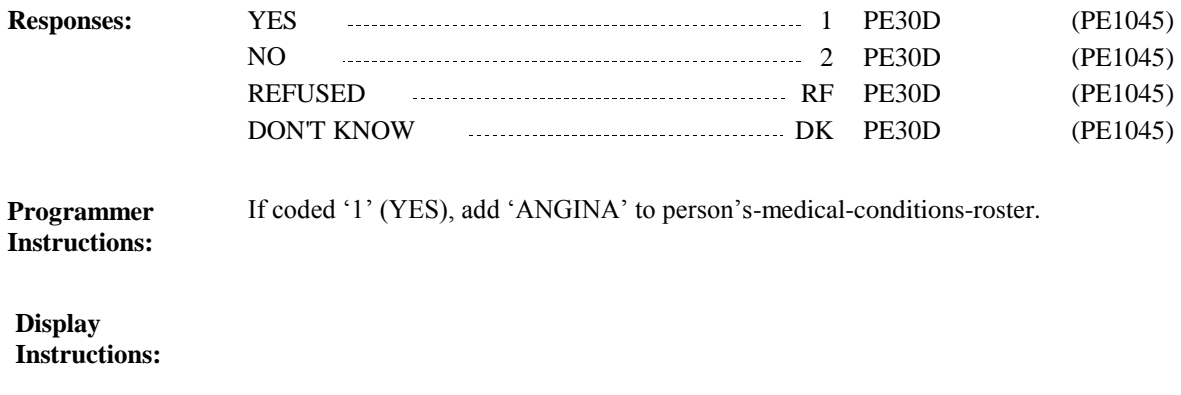

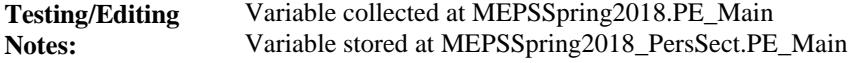

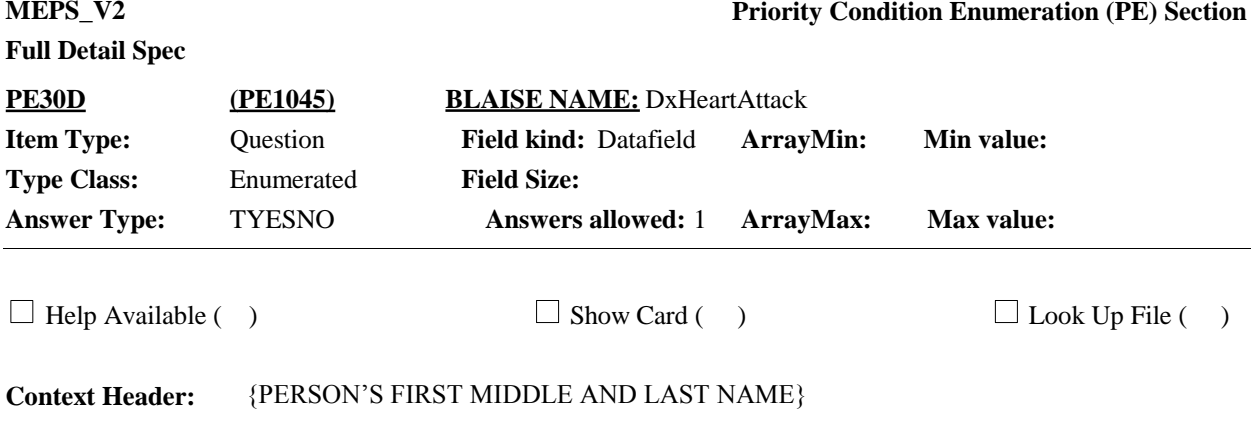

{Now I'm going to ask you about certain medical conditions {you/{PERSON}} may have had. For these questions, please think about {your/his/her} health over {your/his/her} lifetime.} [{Have/Has} {you/{PERSON}} ever been told by a doctor or other health professional that {you/he/she} had…]

d. a heart attack, also called myocardial infarction or MI?

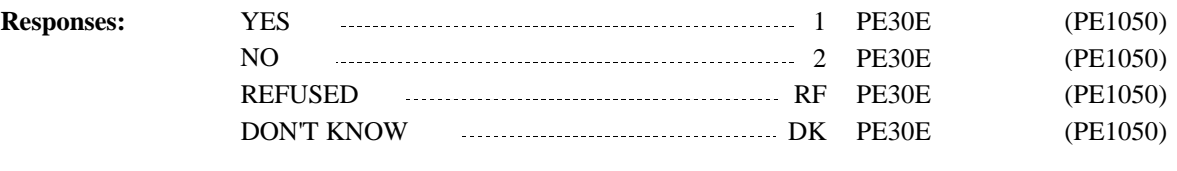

If coded '1' (YES), add 'HEART ATTACK-MYOCARDIAL INFARC' to person's-medicalconditions-roster. **Programmer Instructions:**

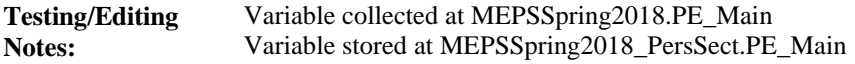

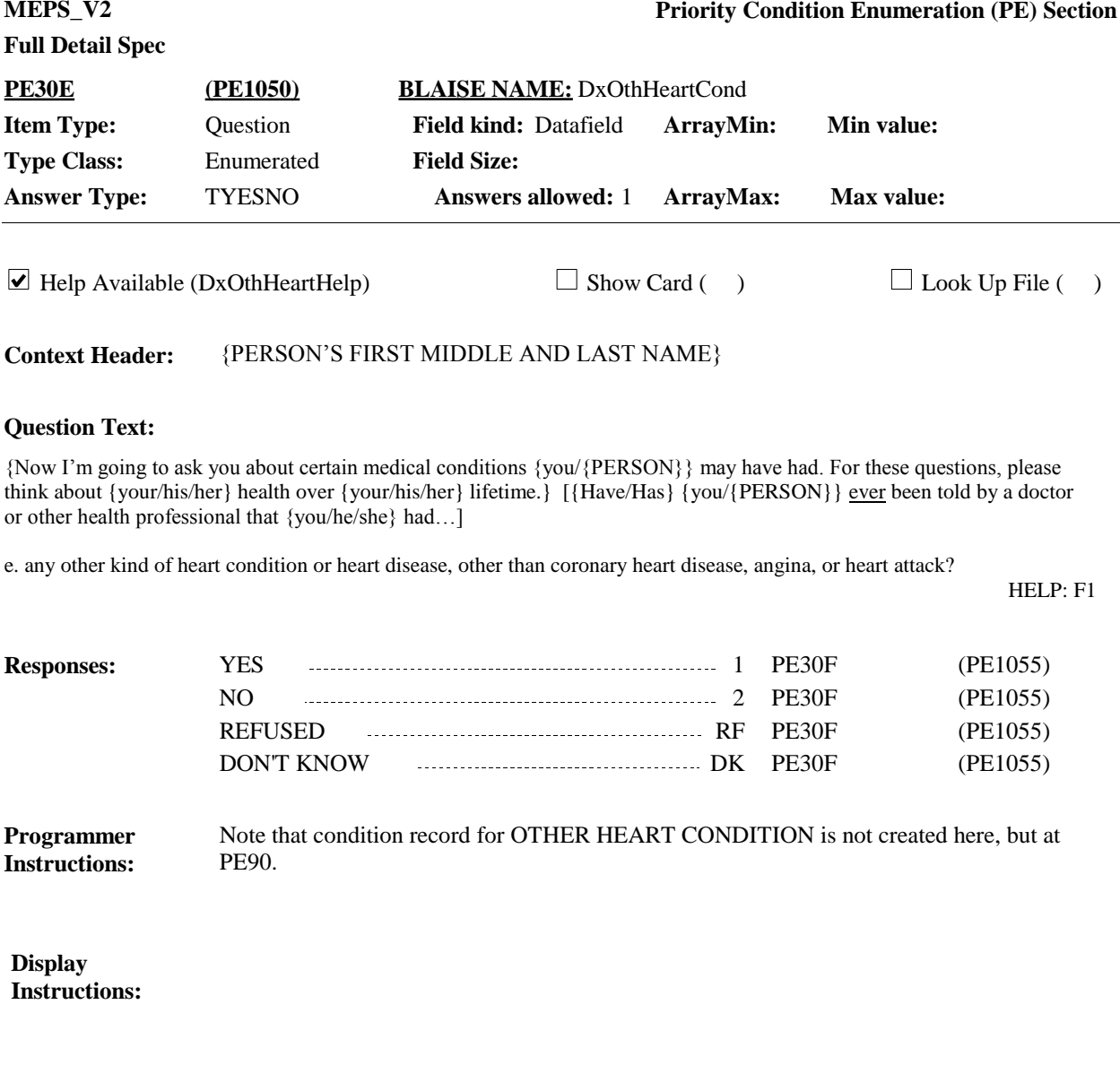

Variable collected at MEPSSpring2018.PE\_Main Variable stored at MEPSSpring2018\_PersSect.PE\_Main **Testing/Editing Notes:**

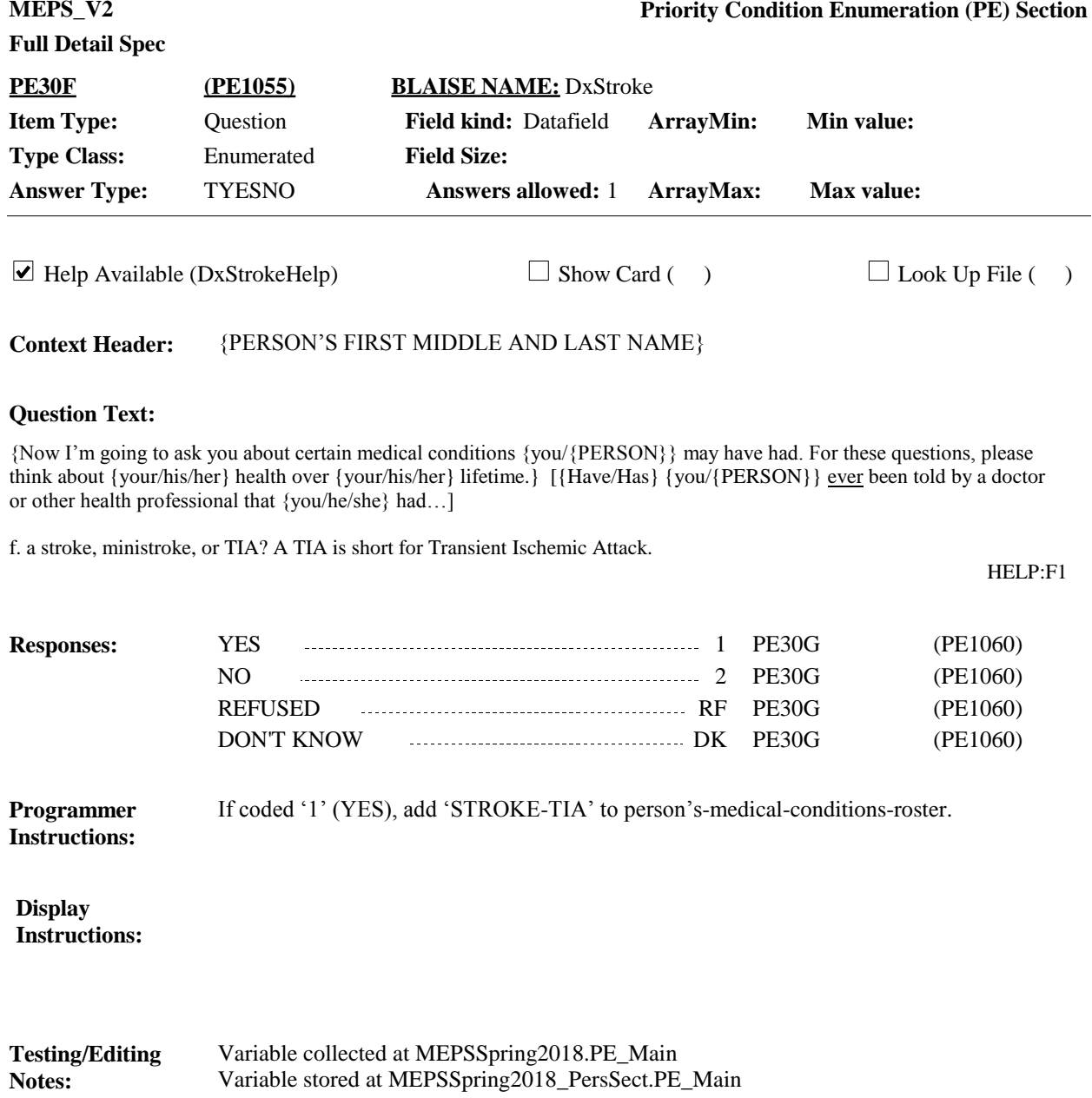

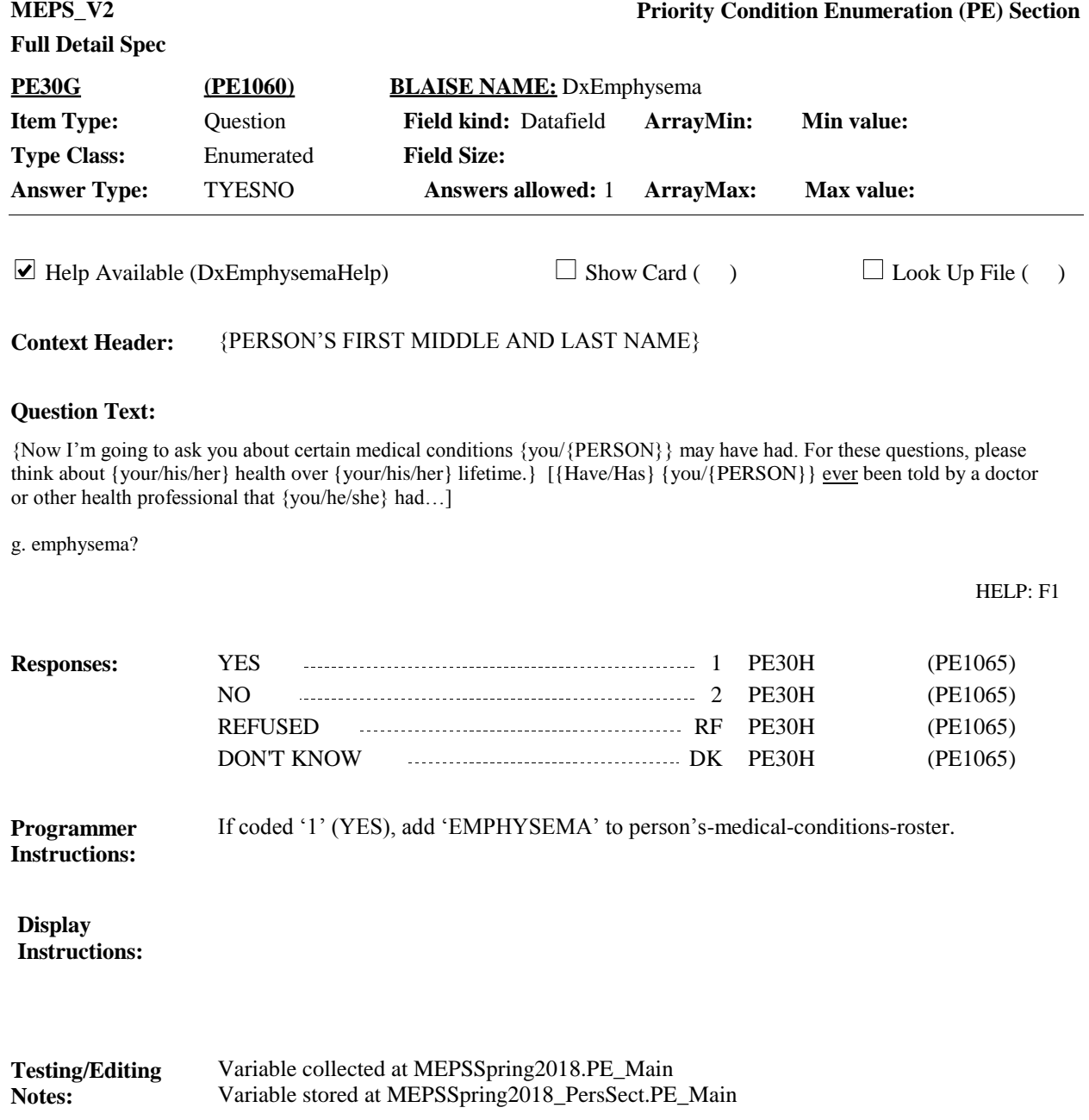

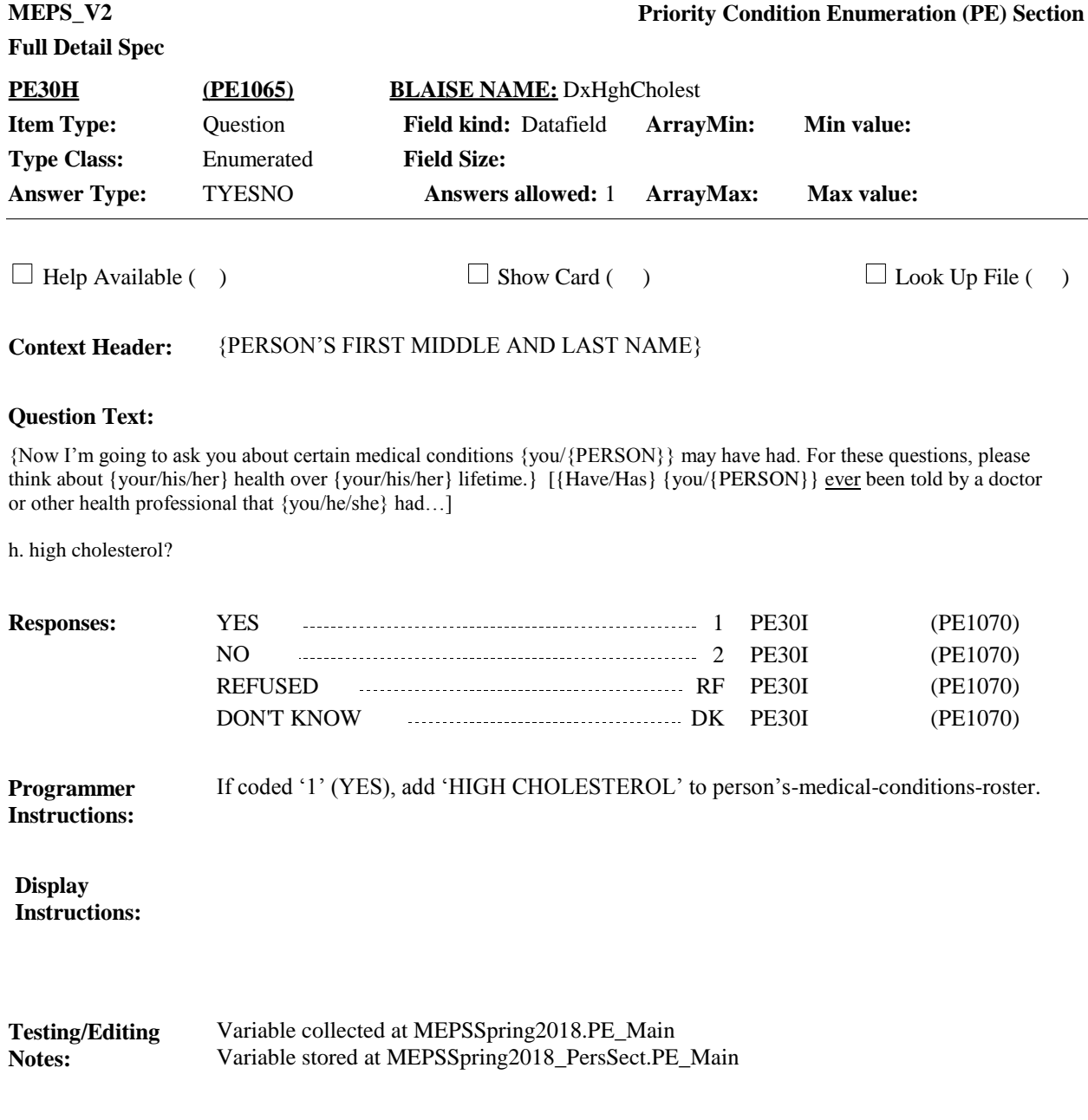

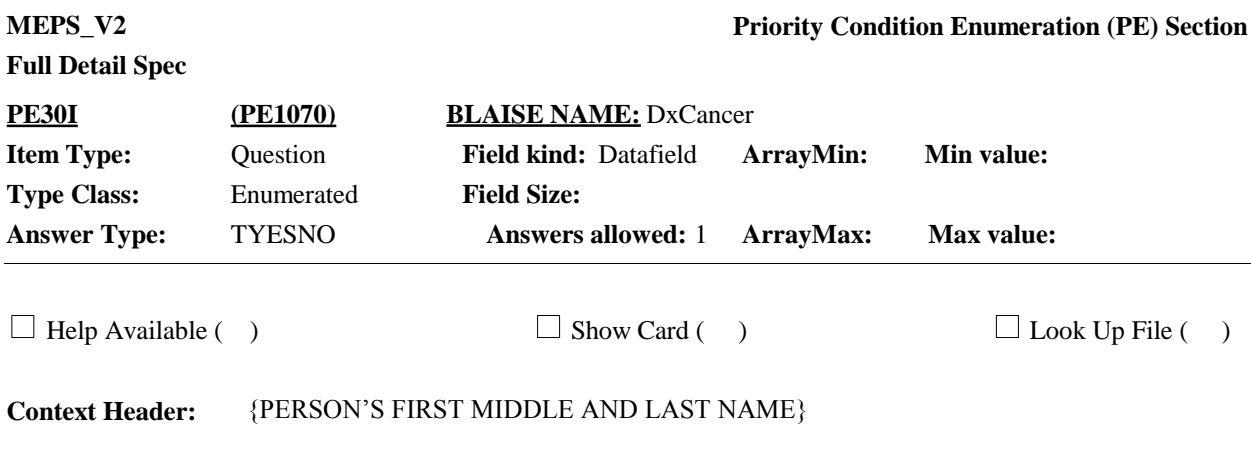

{Now I'm going to ask you about certain medical conditions {you/{PERSON}} may have had. For these questions, please think about {your/his/her} health over {your/his/her} lifetime.} [{Have/Has} {you/{PERSON}} ever been told by a doctor or other health professional that {you/he/she} had…]

i. cancer or a malignancy of any kind?

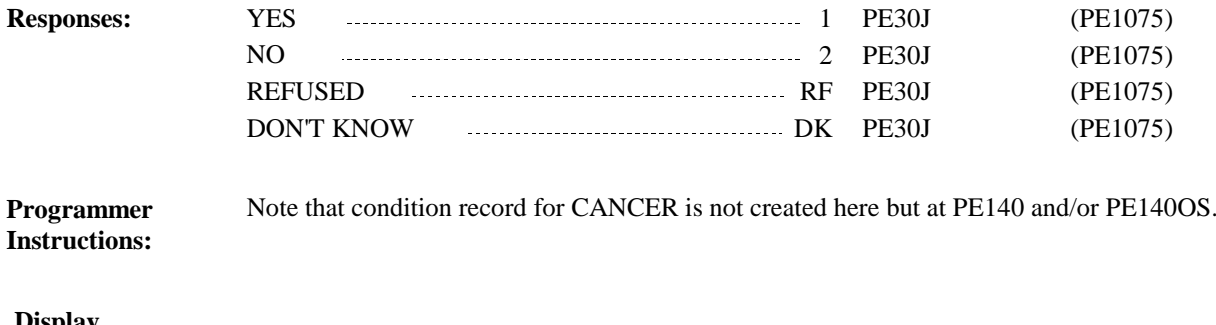

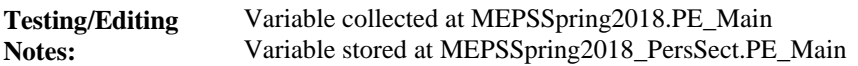

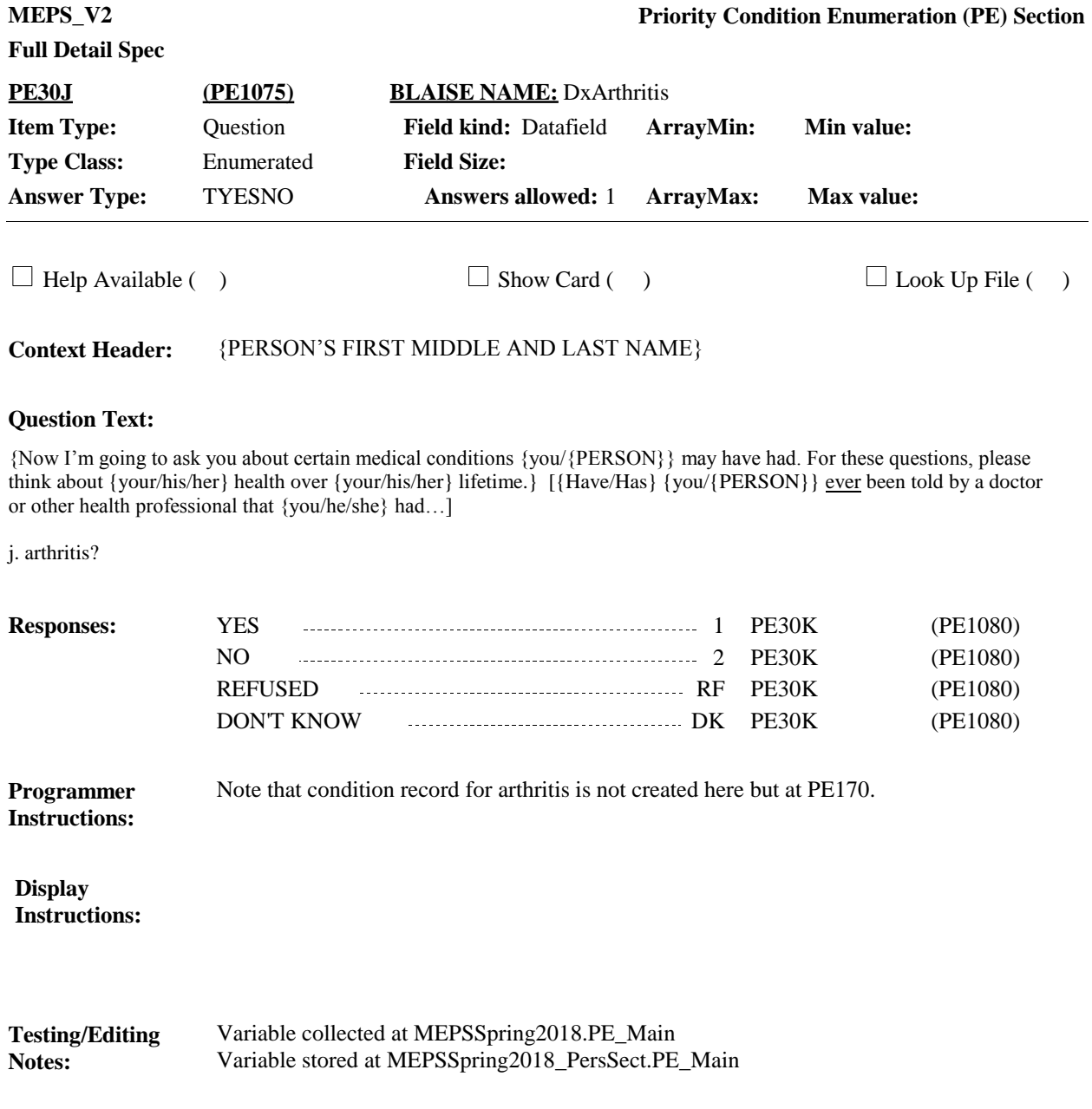

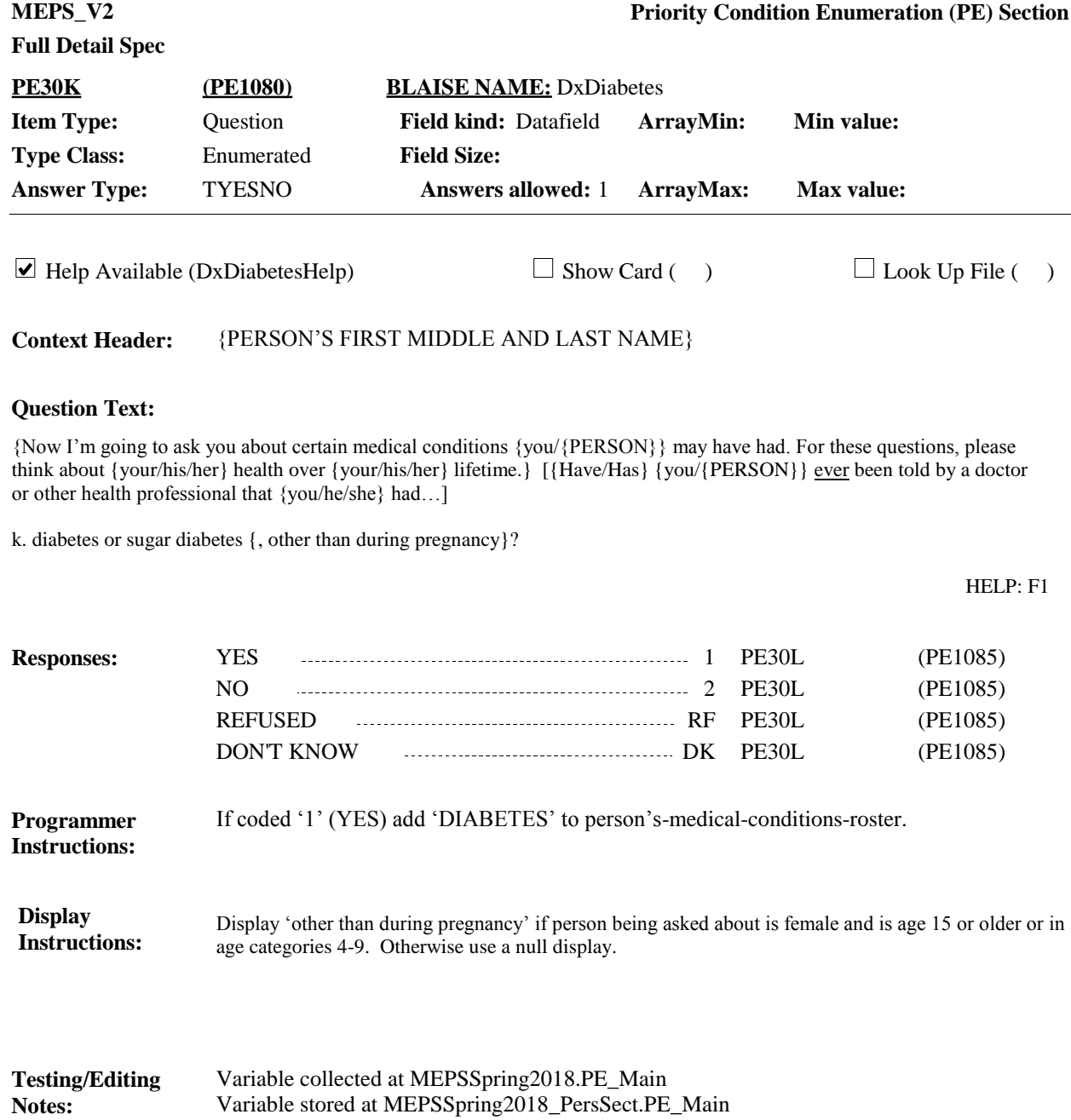

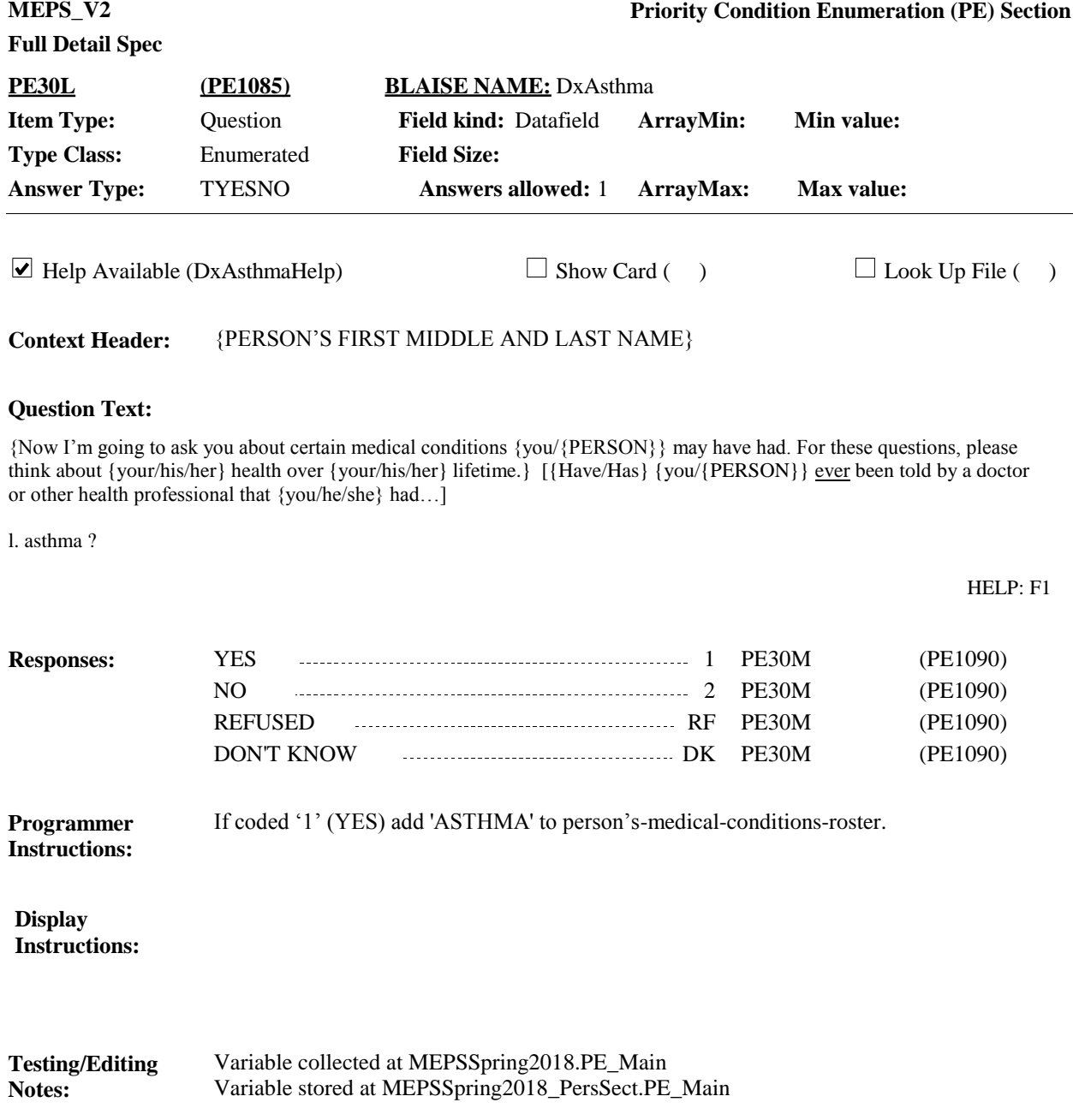

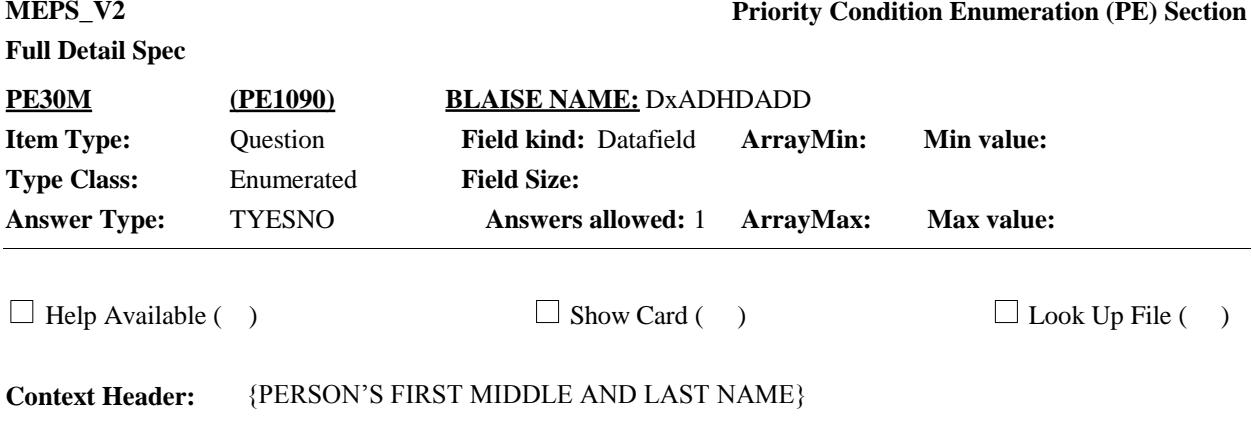

{Now I'm going to ask you about certain medical conditions {you/{PERSON}} may have had. For these questions, please think about {your/his/her} health over {your/his/her} lifetime.} [{Have/Has} {you/{PERSON}} ever been told by a doctor or other health professional that {you/he/she} had…]

m. Attention Deficit Hyperactivity Disorder (ADHD) or Attention Deficit Disorder (ADD)?

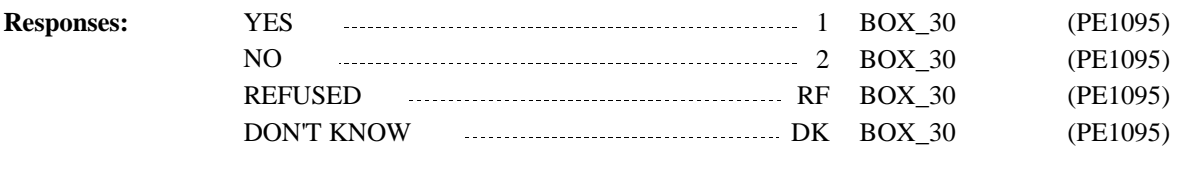

If coded '1' (YES), add the priority condition 'ATTEN DEFICIT/HYPERACTIVITY' to person's-medical-conditions-roster. **Programmer Instructions:**

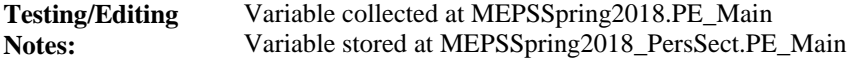

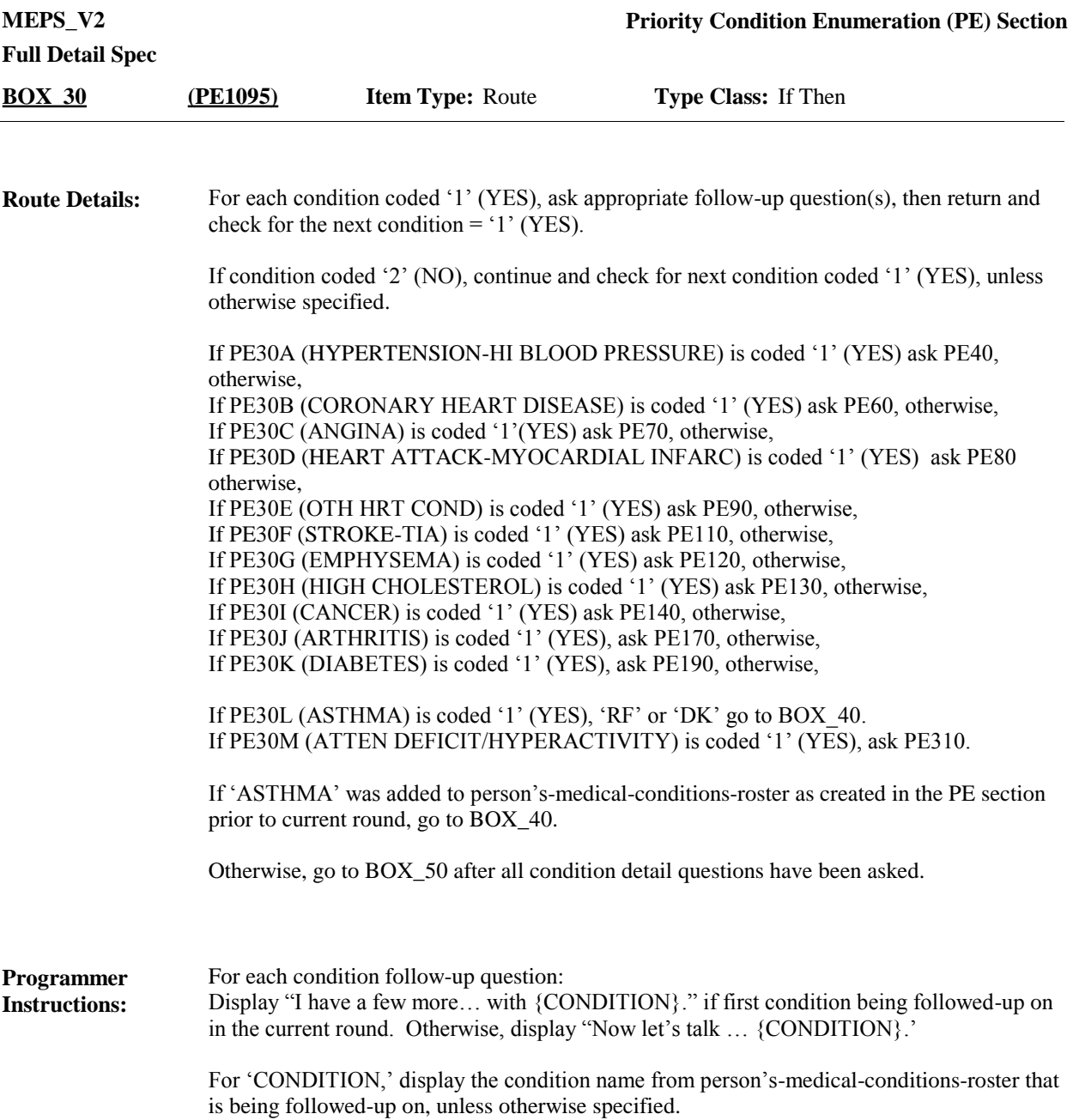

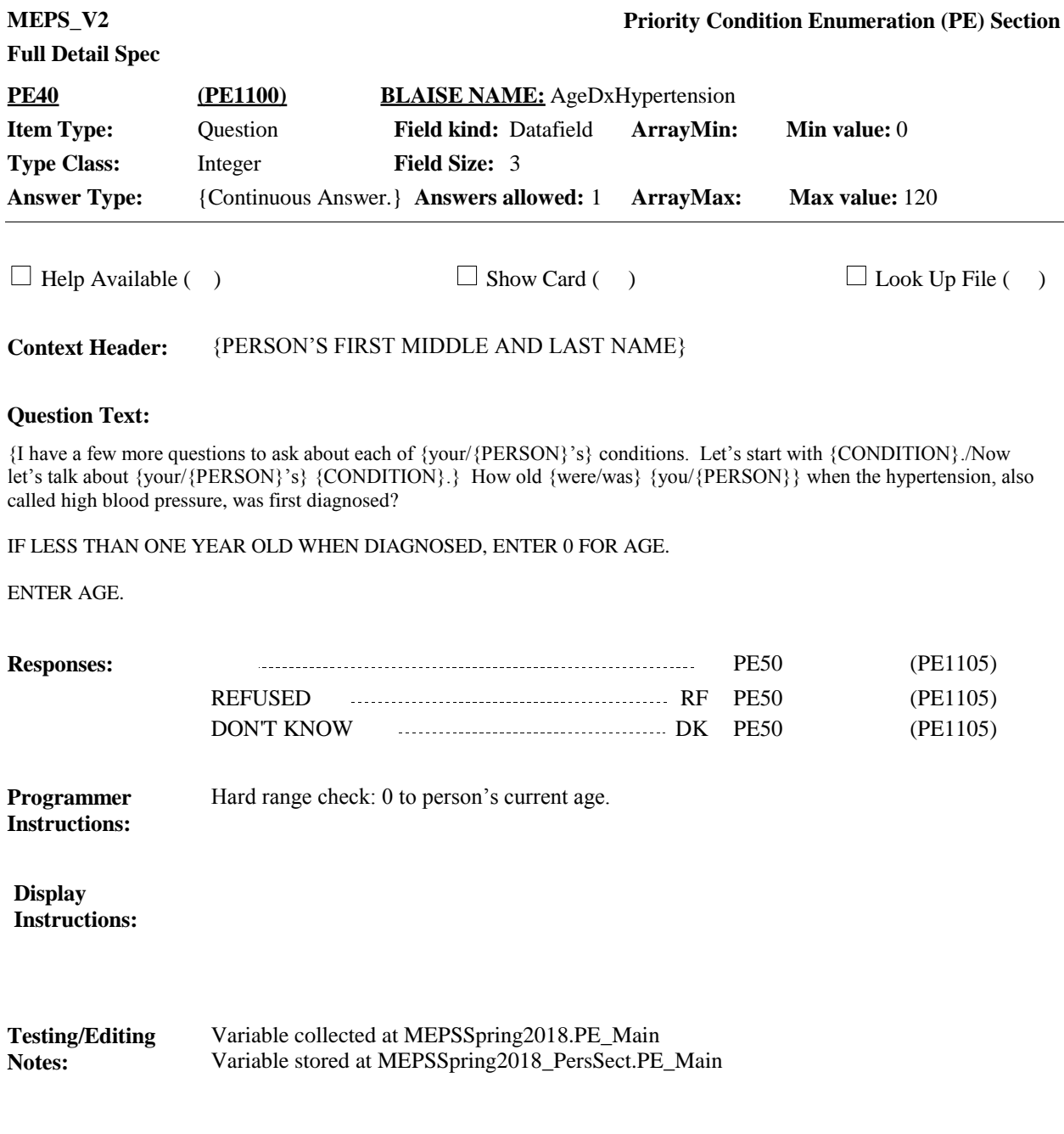

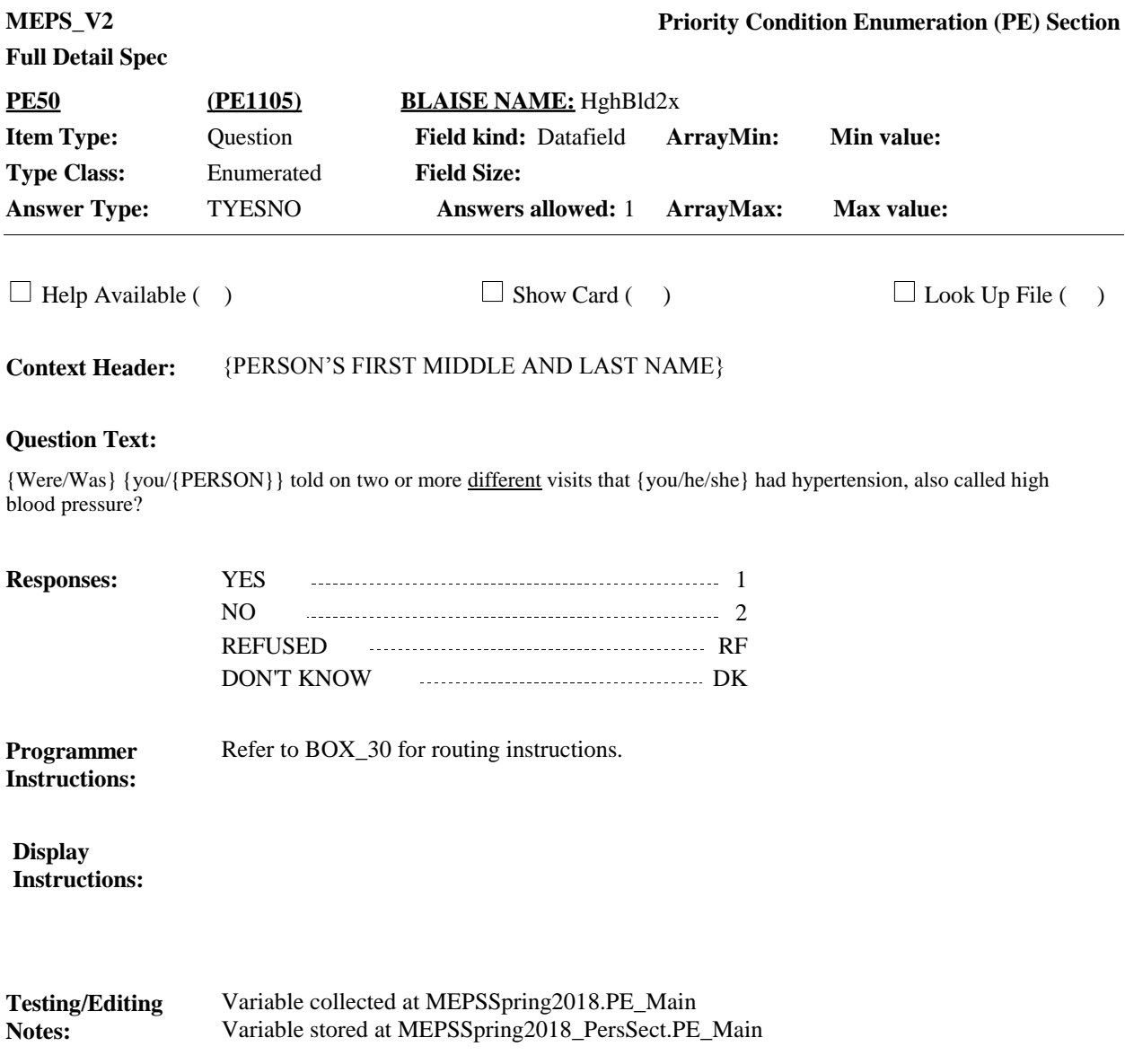

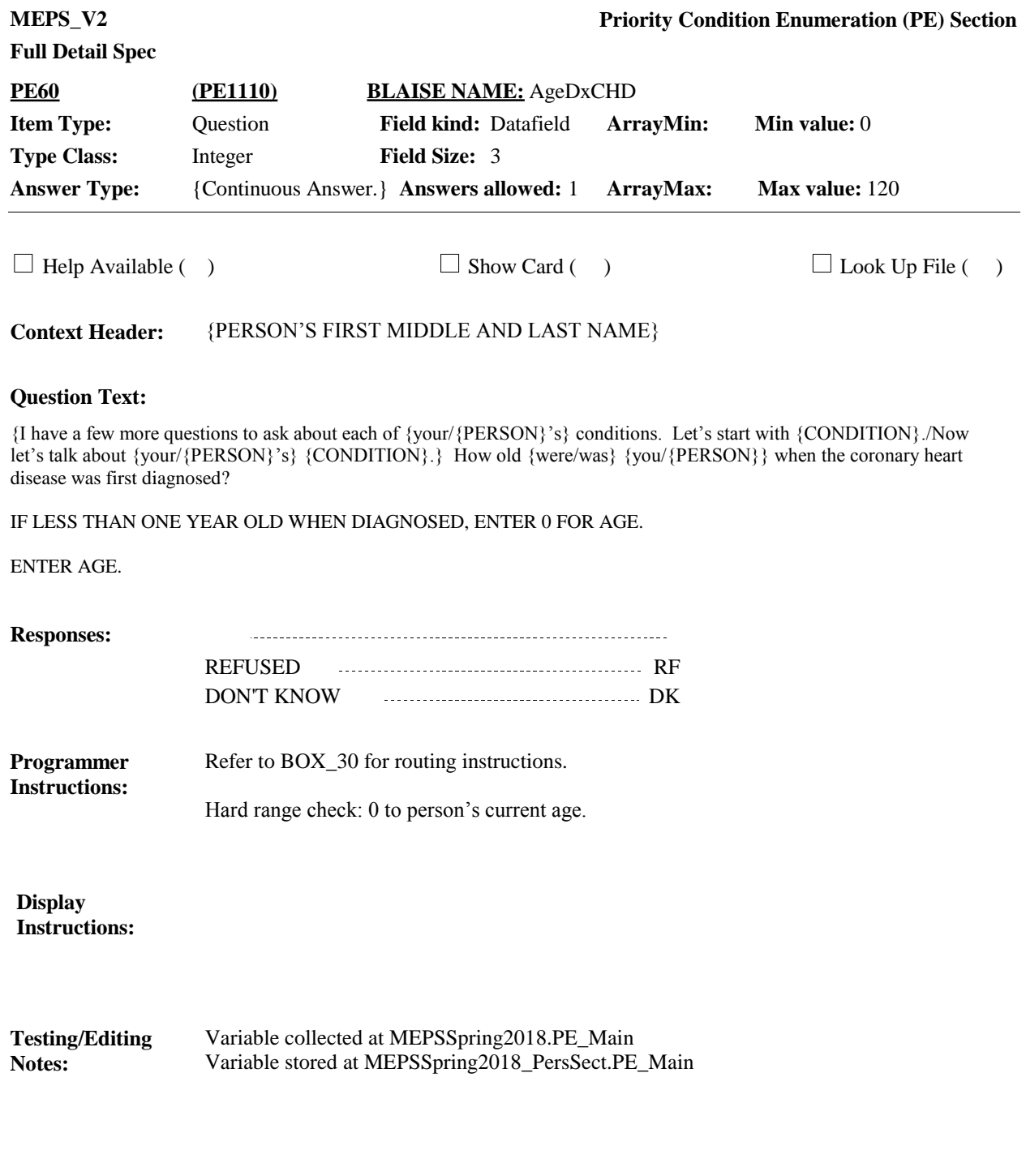

**MEPS\_V2 Priority Condition Enumeration (PE) Section Full Detail Spec PE70 (PE1115) BLAISE NAME:** AgeDxAngina **Item Type:** Question **Field kind:** Datafield **ArrayMin: Min value:** 0 **Type Class:** Integer 3 **Field Size: Answer Type:** {Continuous Answer.} **Answers allowed:** 1 **ArrayMax: Max value:** 120 **ArrayMax:**  $\Box$  Help Available ( )  $\Box$  Show Card ( )  $\Box$  Look Up File ( ) **Context Header:** {PERSON'S FIRST MIDDLE AND LAST NAME} **Question Text:** {I have a few more questions to ask about each of {your/{PERSON}'s} conditions. Let's start with {CONDITION}./Now let's talk about {your/{PERSON}'s} {CONDITION}.} How old {were/was} {you/{PERSON}} when the angina, also called angina pectoris, was first diagnosed? IF LESS THAN ONE YEAR OLD WHEN DIAGNOSED, ENTER 0 FOR AGE. ENTER AGE. **Responses:** REFUSED RF DON'T KNOW DESCRIPTION OF THE DR Refer to BOX\_30 for routing instructions. **Programmer Instructions:** Hard range check: 0 to person's current age. **Display Instructions:**

Variable collected at MEPSSpring2018.PE\_Main Variable stored at MEPSSpring2018\_PersSect.PE\_Main **Testing/Editing Notes:**

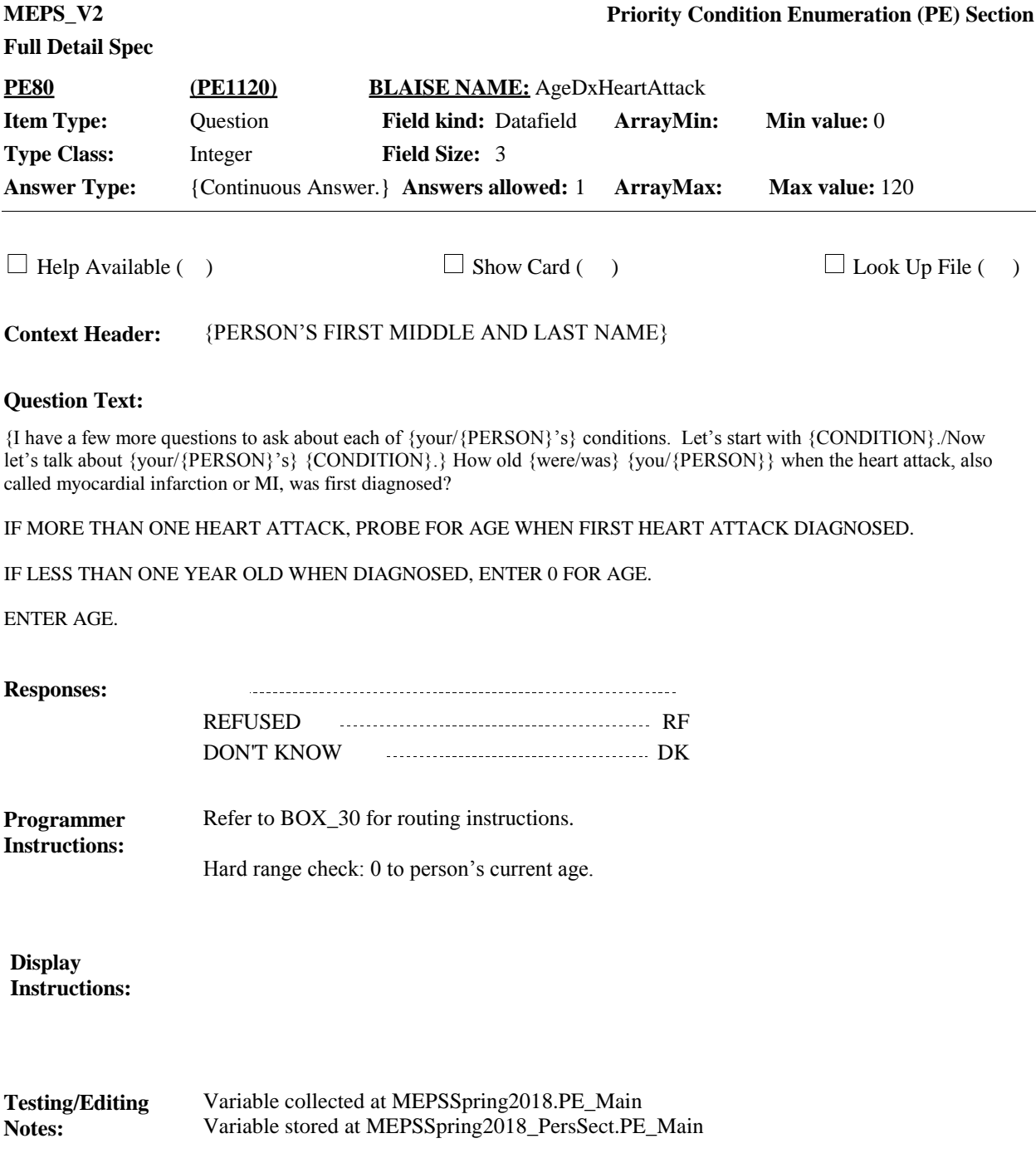

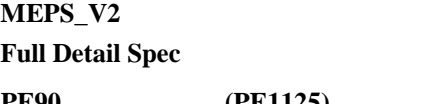

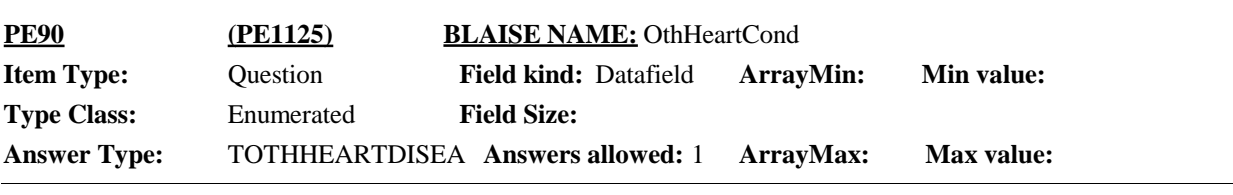

 $\Box$  Help Available ( )  $\Box$  Show Card ( )  $\Box$  Look Up File ( )

**Context Header:** {PERSON'S FIRST MIDDLE AND LAST NAME}

#### **Question Text:**

{I have a few more questions to ask about each of {your/{PERSON}'s} conditions. Let's start with the other kind of heart condition or heart disease, other than coronary heart disease, angina, or heart attack./Now let's talk about {your/{PERSON}'s} other kind of heart condition or heart disease, other than coronary heart disease, other kind of heart condition or heart disease, other than coronary heart disease, angina, or heart attack.} What did the doctor or other health professional call it?

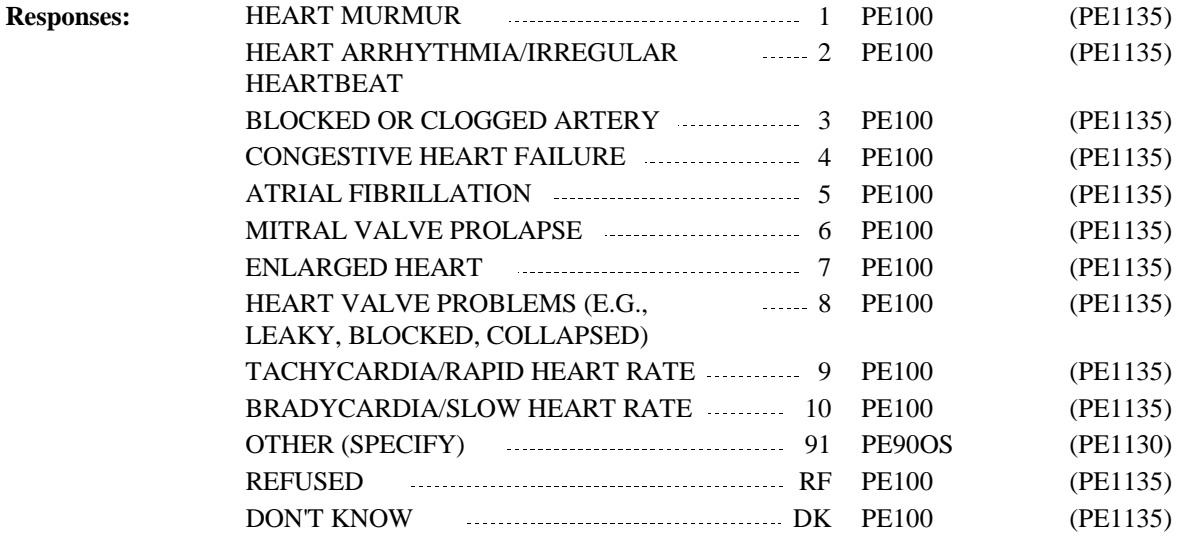

**Notes:**

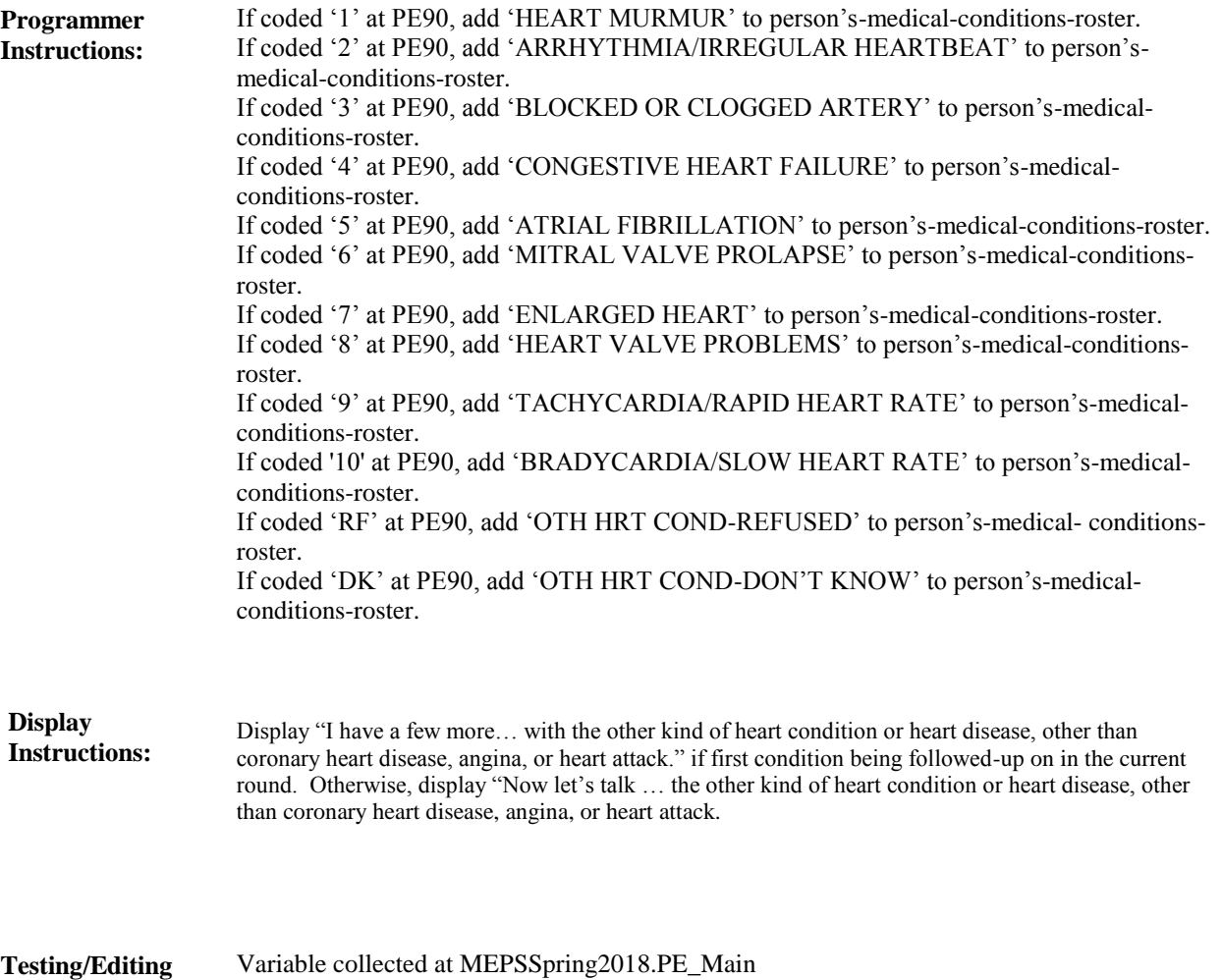

Variable stored at MEPSSpring2018\_PersSect.PE\_Main

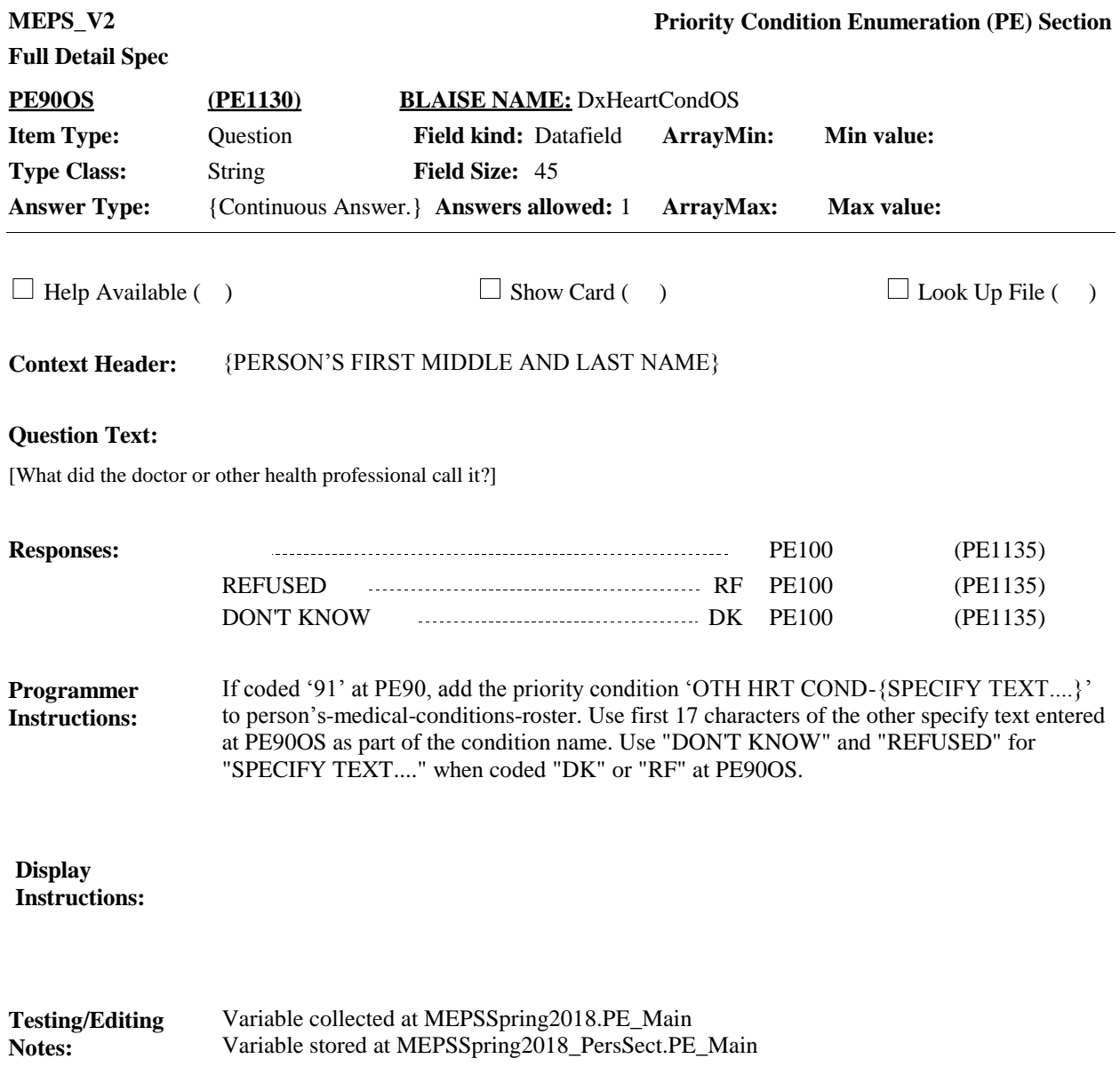

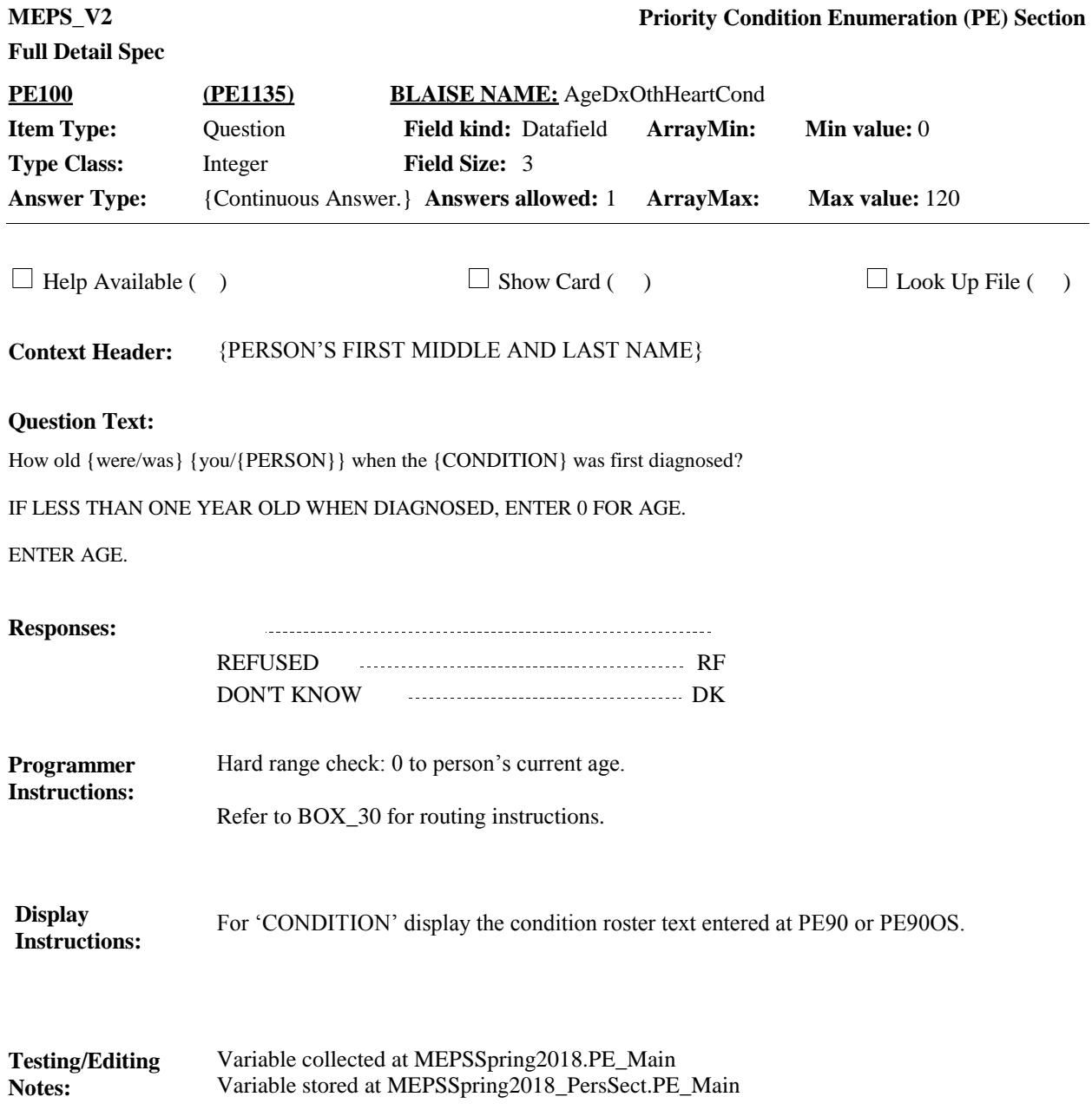

**MEPS\_V2 Priority Condition Enumeration (PE) Section Full Detail Spec PE110 (PE1140) BLAISE NAME:** AgeDxStroke **Item Type:** Question **Field kind:** Datafield **ArrayMin: Min value:** 0 **Type Class:** Integer 3 **Field Size: Answer Type:** {Continuous Answer.} **Answers allowed:** 1 **ArrayMax: Max value:** 120 **ArrayMax:**  $\Box$  Help Available ( )  $\Box$  Show Card ( )  $\Box$  Look Up File ( ) **Context Header:** {PERSON'S FIRST MIDDLE AND LAST NAME} **Question Text:** {I have a few more questions to ask about each of {your/{PERSON}'s} conditions. Let's start with {CONDITION}./Now let's talk about {your/{PERSON}'s} {CONDITION}.} How old {were/was} {you/{PERSON}} when the stroke, ministroke, or TIA was first diagnosed? IF MORE THAN ONE STROKE, PROBE FOR AGE WHEN FIRST STROKE DIAGNOSED. IF LESS THAN ONE YEAR OLD WHEN DIAGNOSED, ENTER 0 FOR AGE. ENTER AGE. **Responses:** REFUSED RF DON'T KNOW DISCOVER THE DR **Programmer**  Refer to BOX\_30 for routing instructions. **Instructions:** Hard range check: 0 to person's current age. **Display Instructions: Testing/Editing**  Variable collected at MEPSSpring2018.PE\_Main Variable stored at MEPSSpring2018\_PersSect.PE\_Main **Notes:**

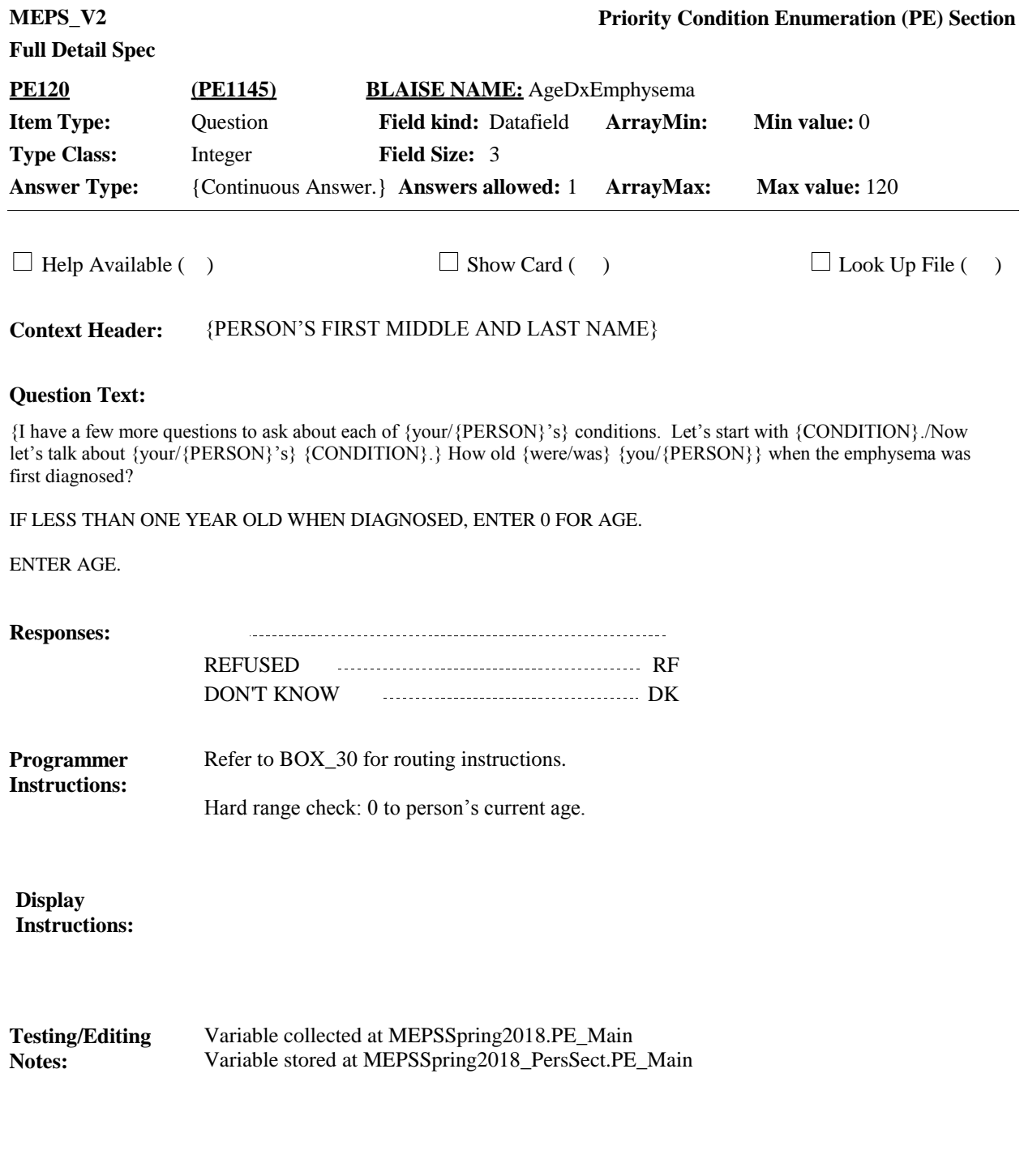

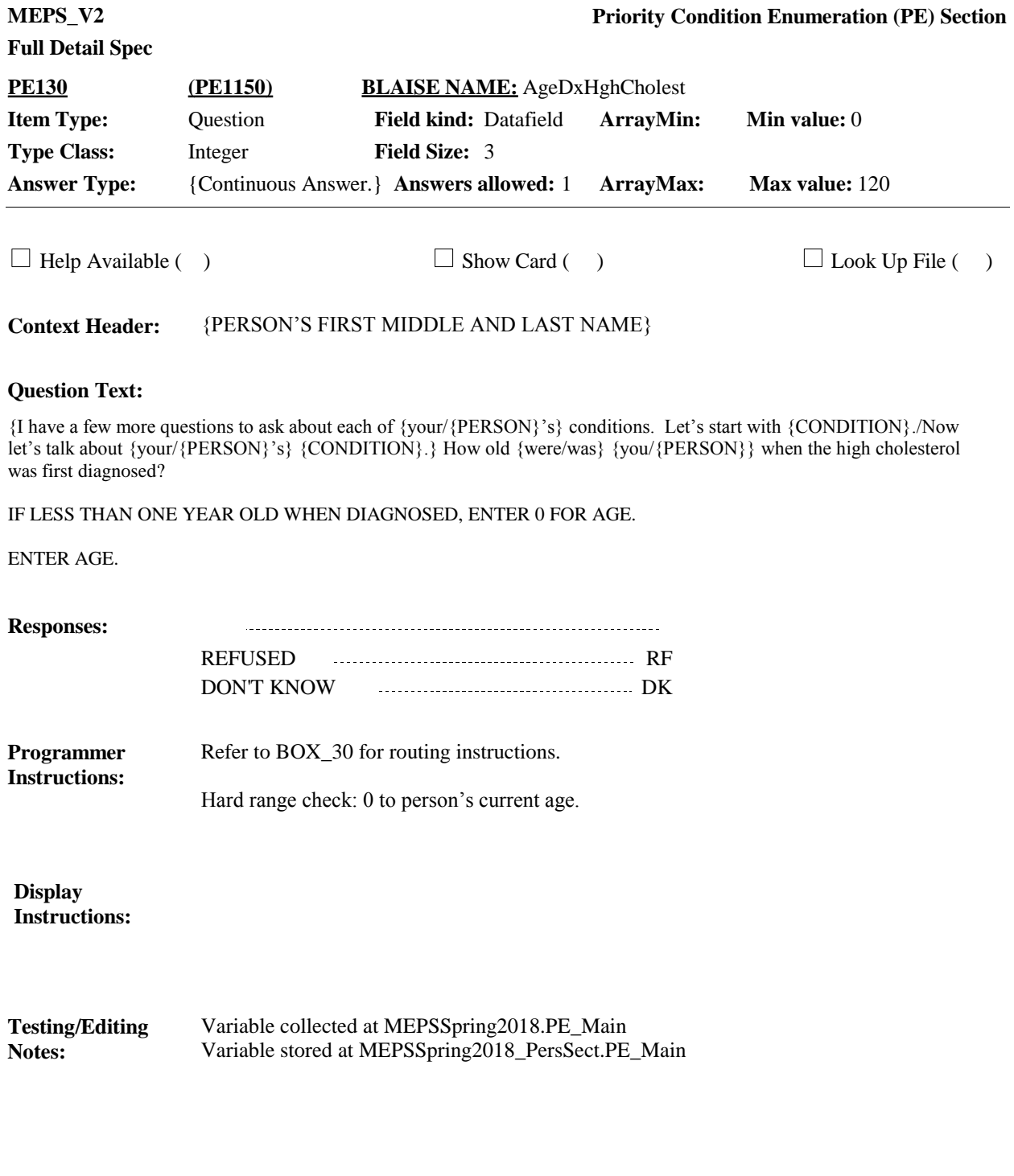

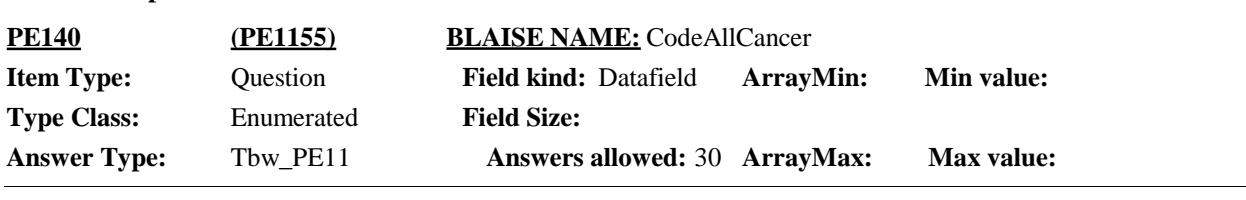

 $\Box$  Help Available ( )  $\Box$  Show Card (PE-1)  $\Box$  Look Up File ( )

**Context Header:** {PERSON'S FIRST MIDDLE AND LAST NAME}

#### **Question Text:**

 $\mathbb{Q}$ PE-1.

{I have a few more questions to ask about each of {your/{PERSON}'s} conditions. Let's start with cancer./Now let's talk about {your/PERSON}'s} cancer.} Looking at show card PE-1, what kind of cancer was it?

ENTER ALL THAT APPLY.

#### **Responses:**

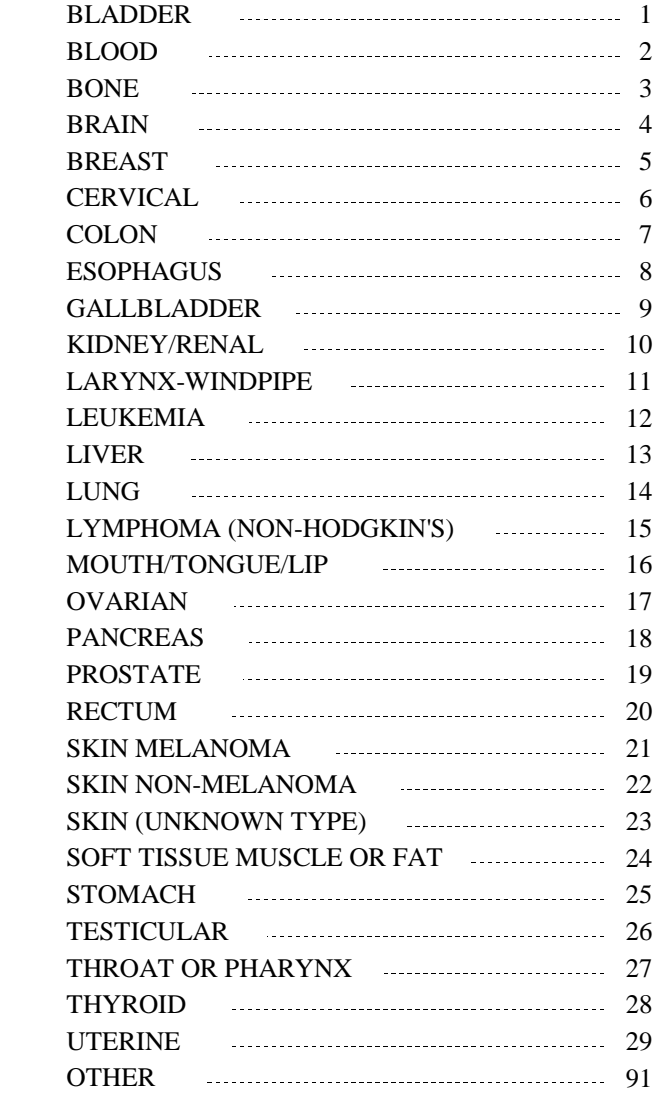

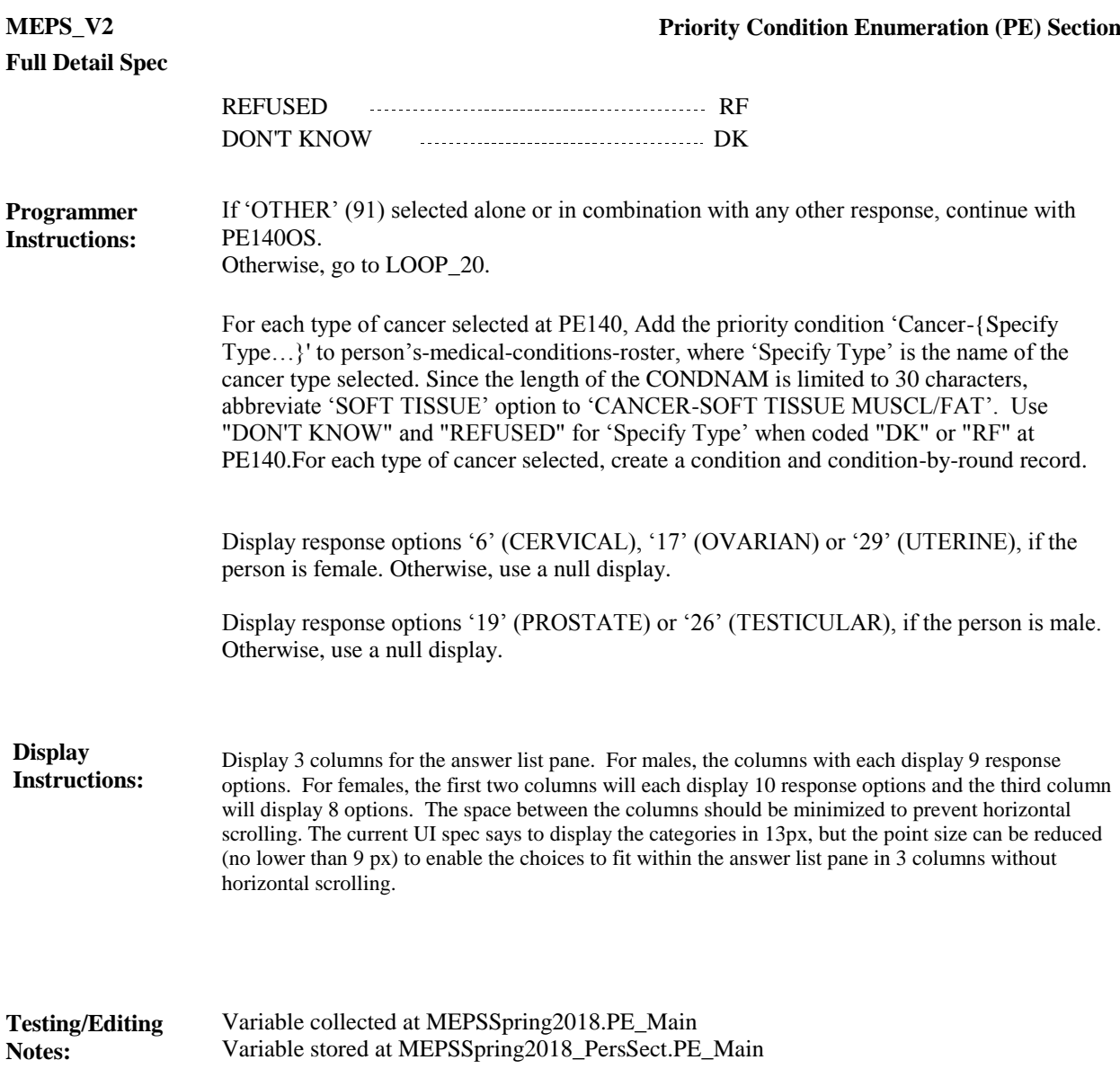

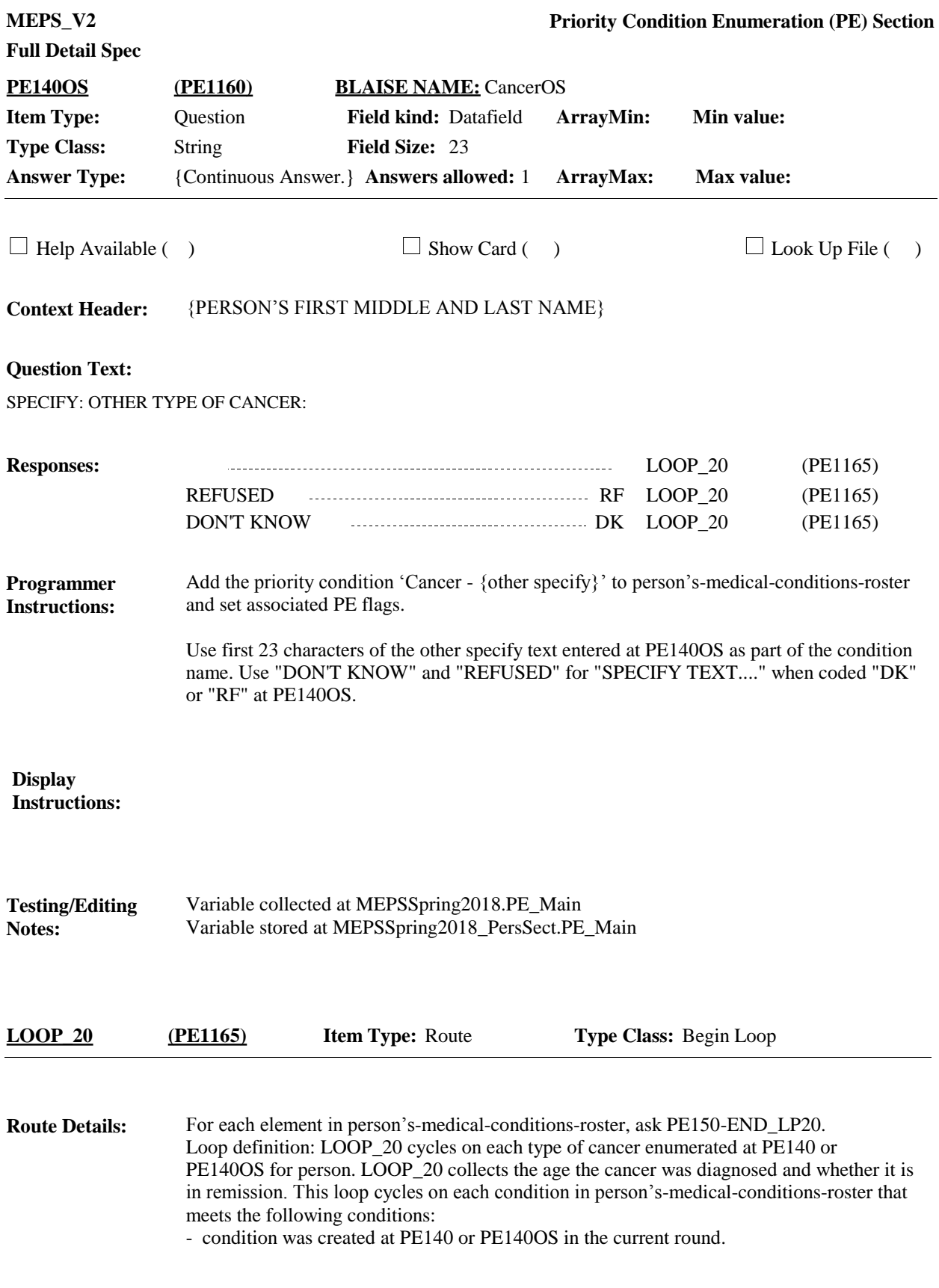

**MEPS\_V2 Priority Condition Enumeration (PE) Section Full Detail Spec PE150 (PE1170) BLAISE NAME:** AgeDxCancer **Item Type:** Question **Field kind:** Datafield **ArrayMin: Min value:** 0 **Type Class:** Integer 3 **Field Size: Answer Type:** {Continuous Answer.} **Answers allowed:** 1 **ArrayMax: Max value:** 120 **ArrayMax:**  $\Box$  Help Available ( )  $\Box$  Show Card ( )  $\Box$  Look Up File ( ) **Context Header:** {PERSON'S FIRST MIDDLE AND LAST NAME} {PERSON'S MEDICAL CONDITION.} **Question Text:** How old {were/was} {you/{PERSON}} when the {CONDITION} was first diagnosed? IF LESS THAN ONE YEAR OLD WHEN DIAGNOSED, ENTER 0 FOR AGE. ENTER AGE. **Responses:** PE160 (PE1175) REFUSED RF PE160 (PE1175) DON'T KNOW DK PE160 (PE1175) **Programmer** Hard range check: 0 to person's current age. **Instructions: Display**  For {PERSON'S MEDICAL CONDITION} in the header, display the type of cancer **Instructions:** enumerated at PE140 or PE140OS that is currently being asked about. **Testing/Editing**  Variable collected at MEPSSpring2018.PE\_Main.PE\_Loop20[1..30] Variable stored at MEPSSpring2018\_PersSect.PE\_Main.PE\_Loop20[1..30] **Notes:**

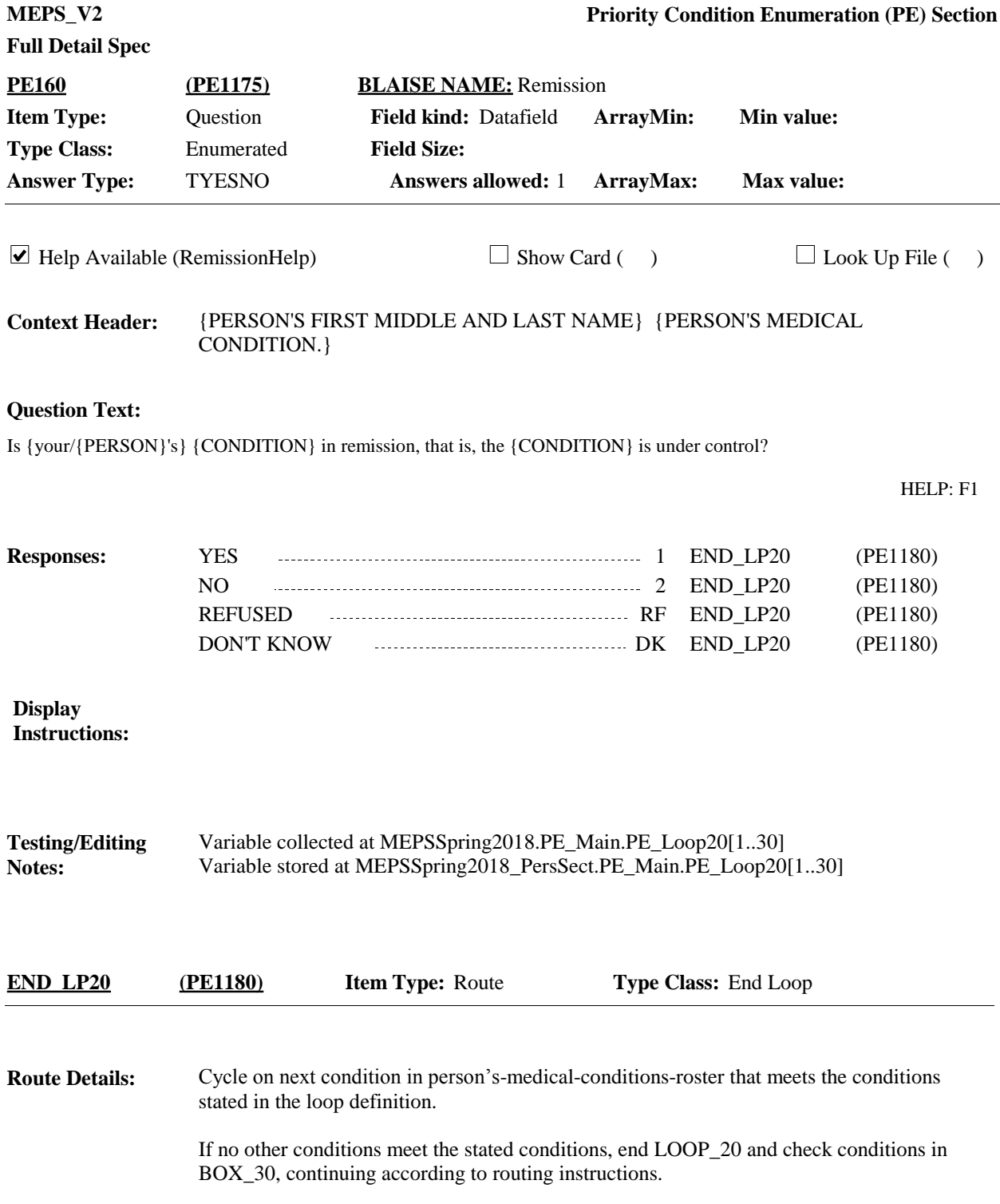

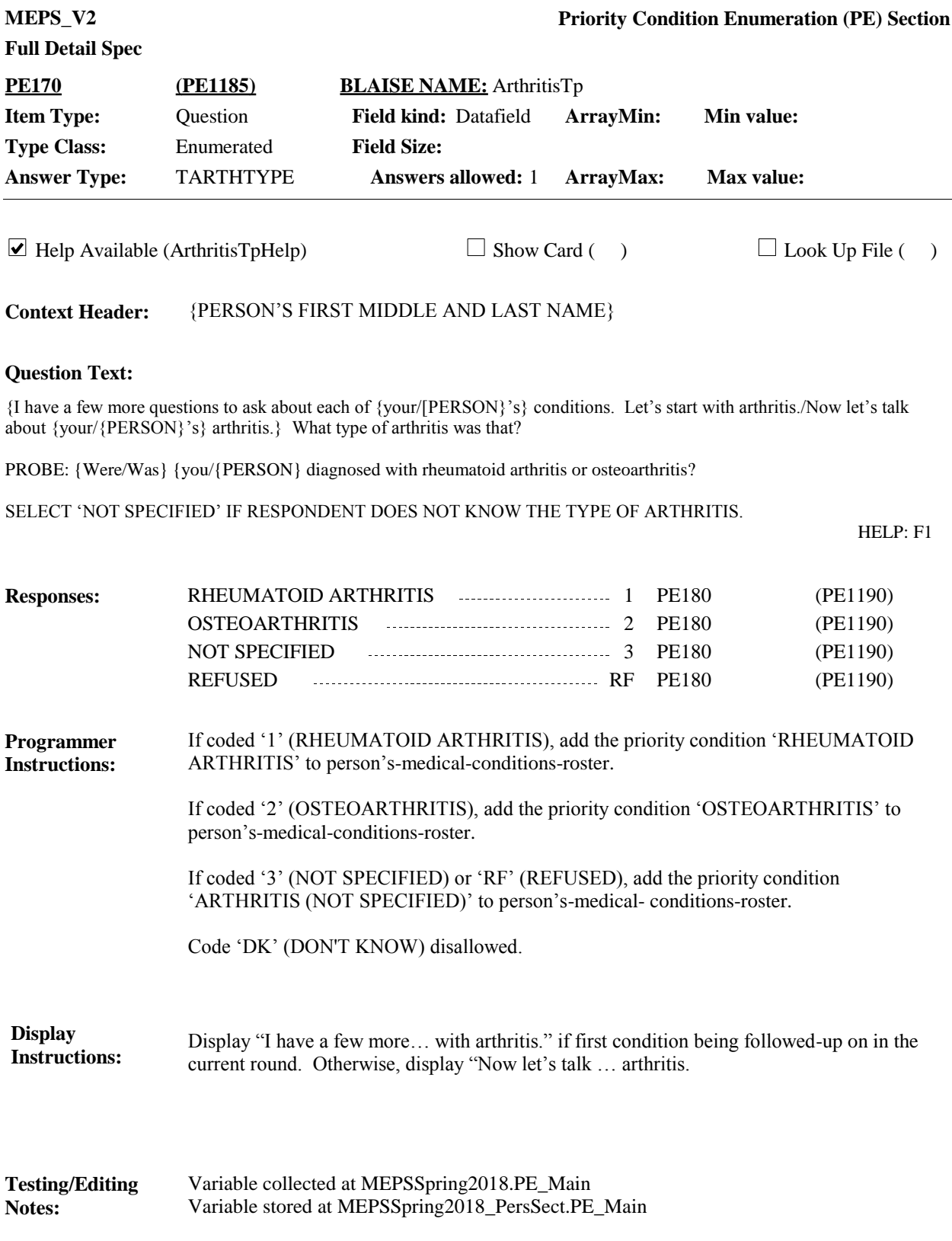

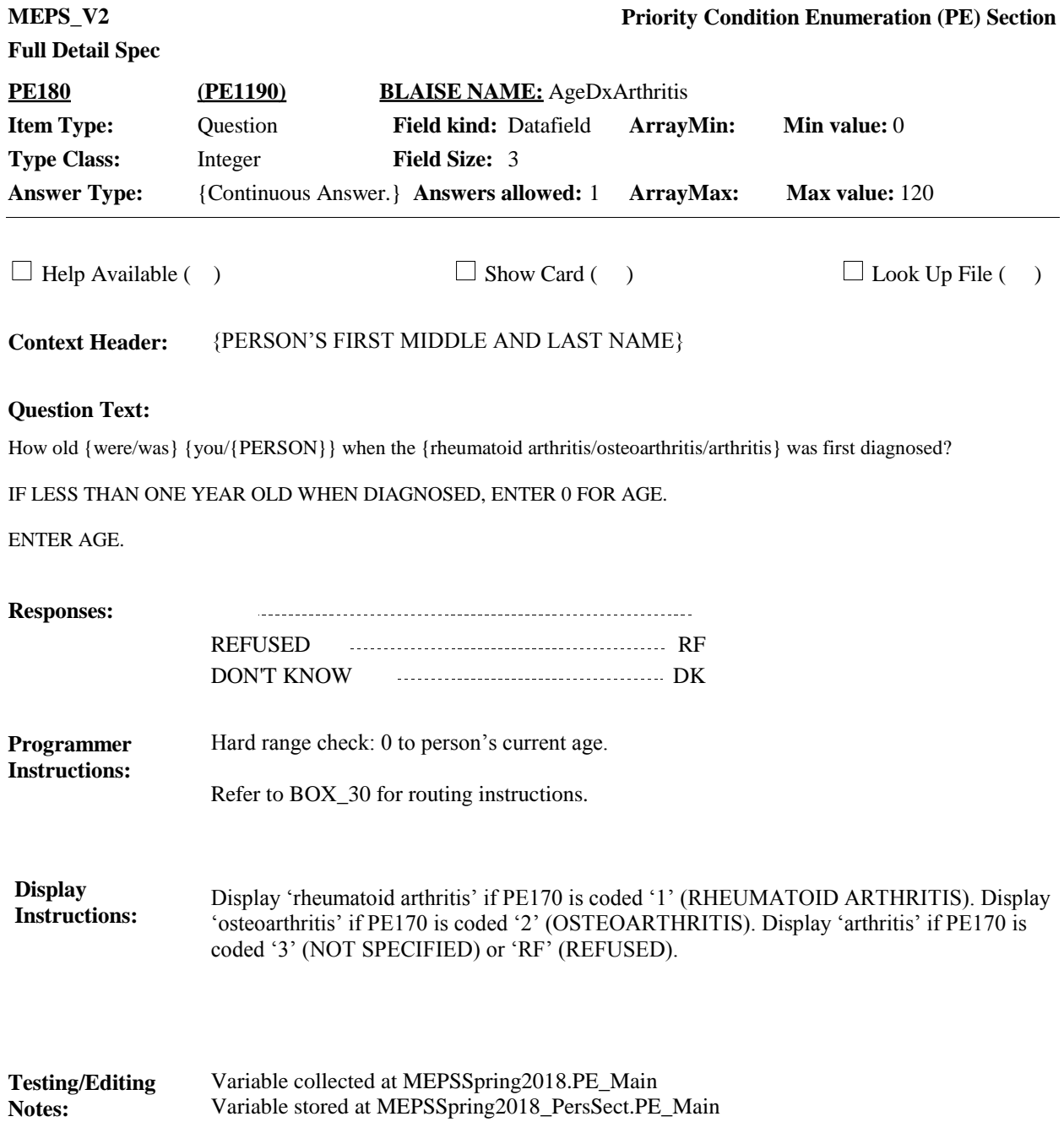

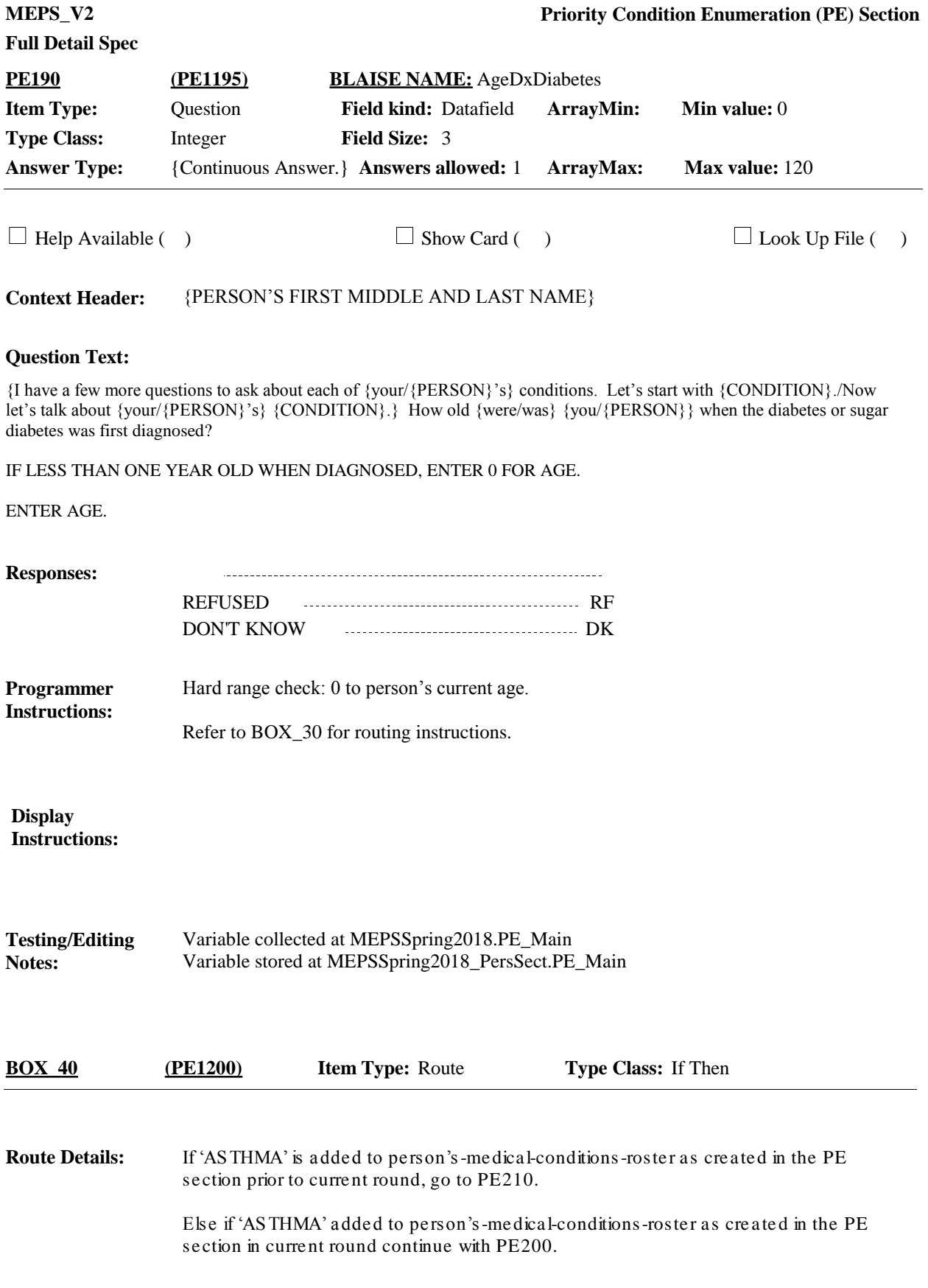

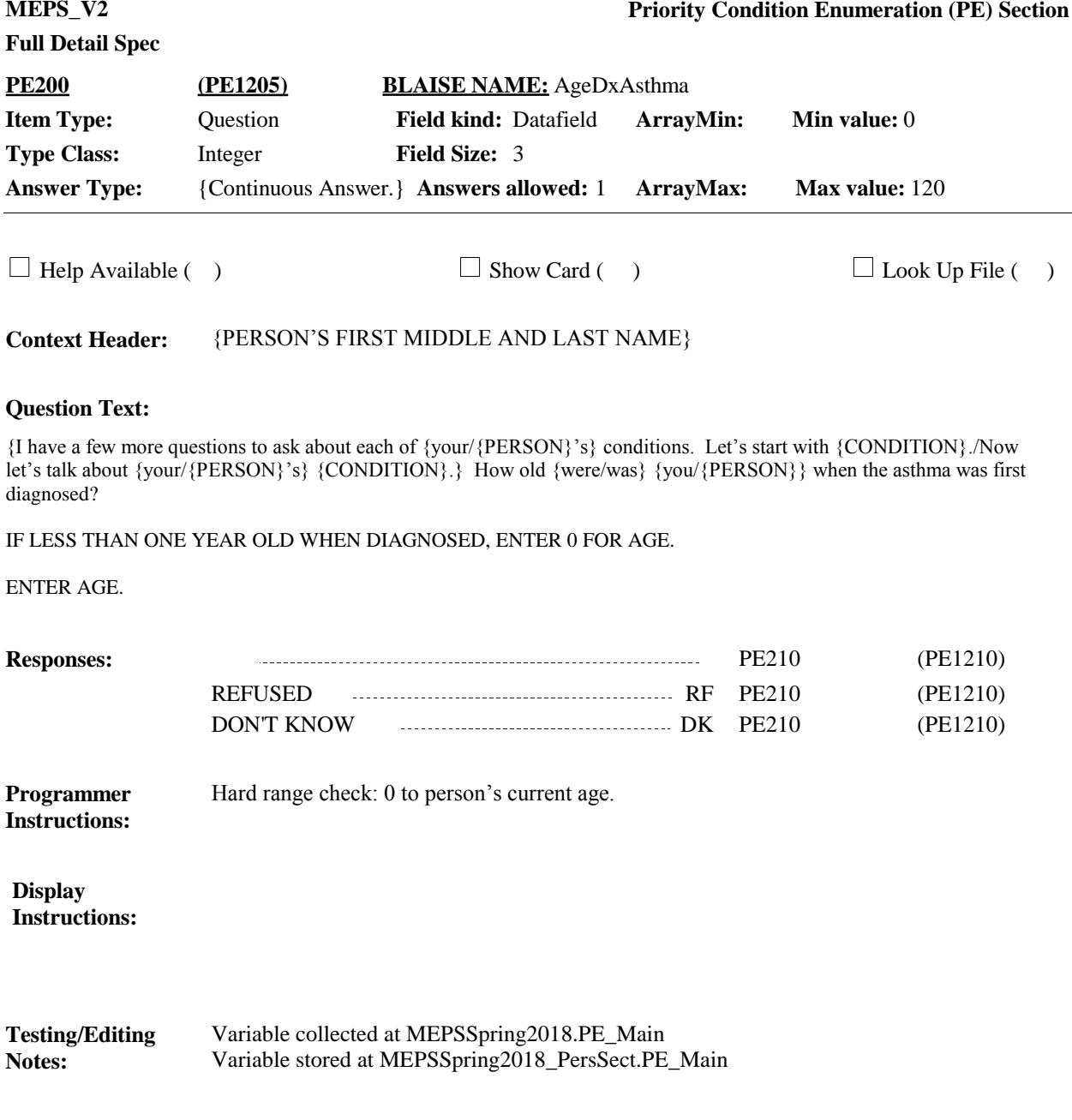

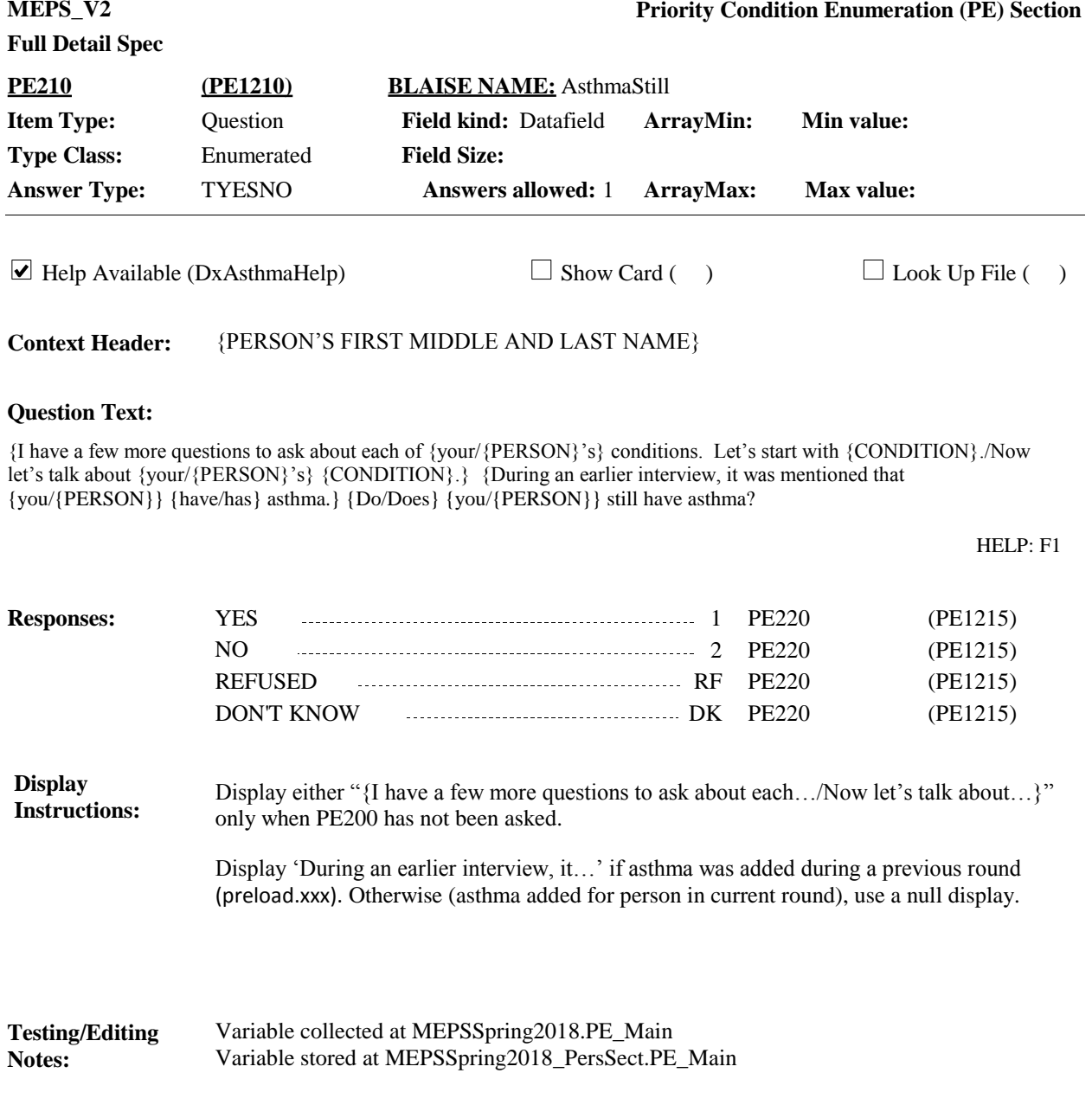

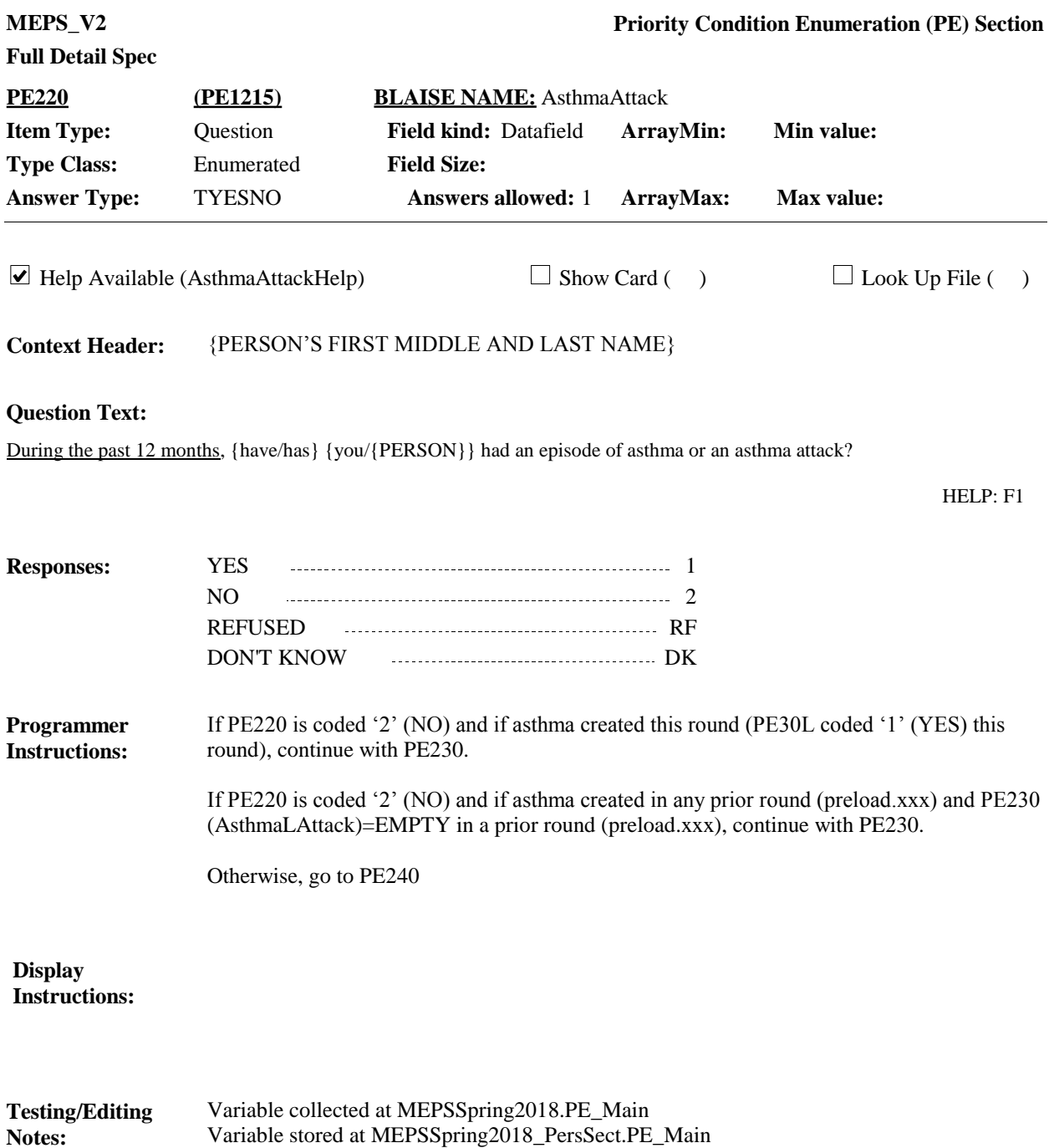

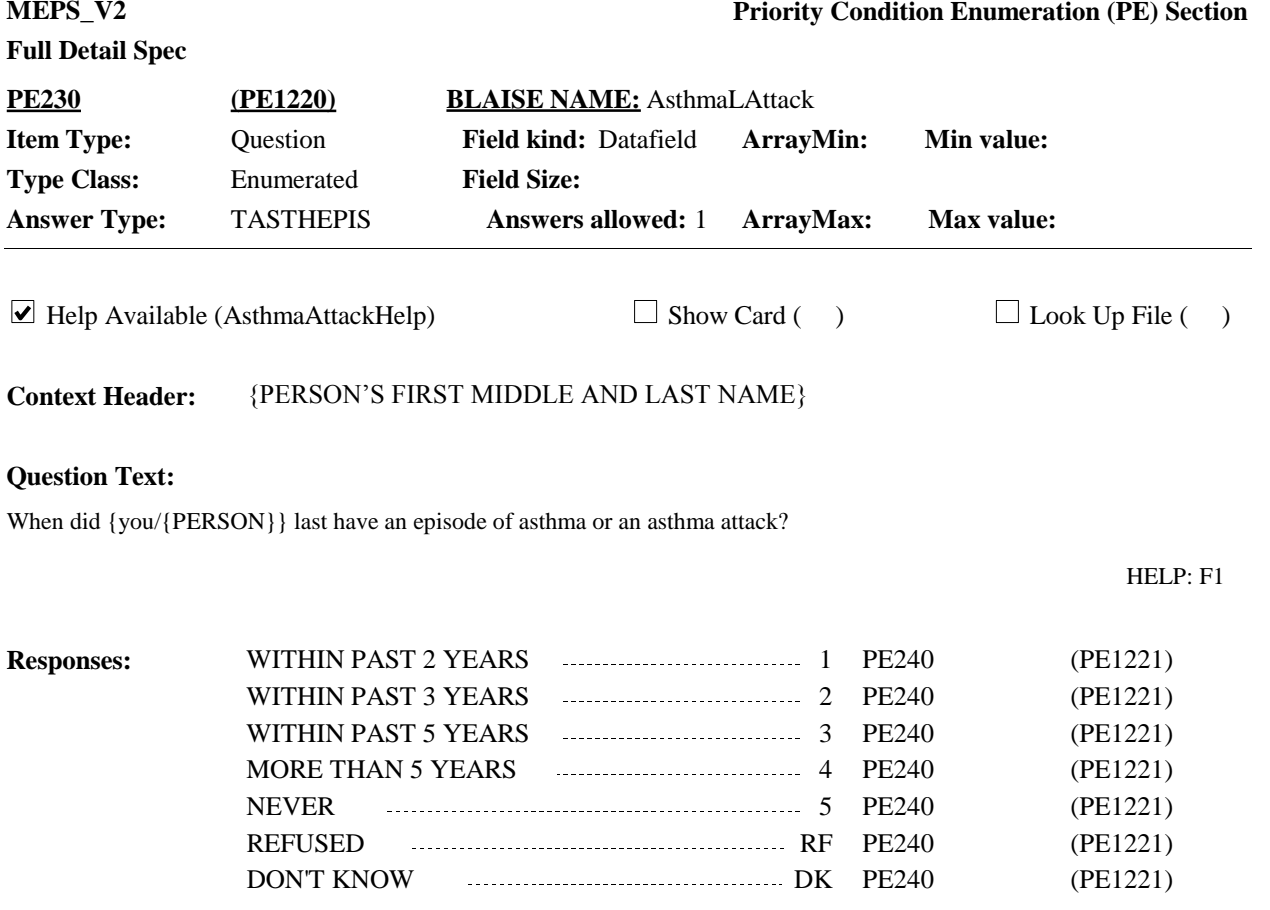

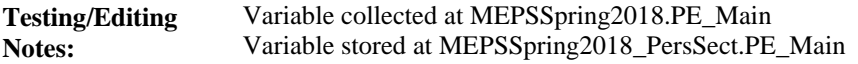

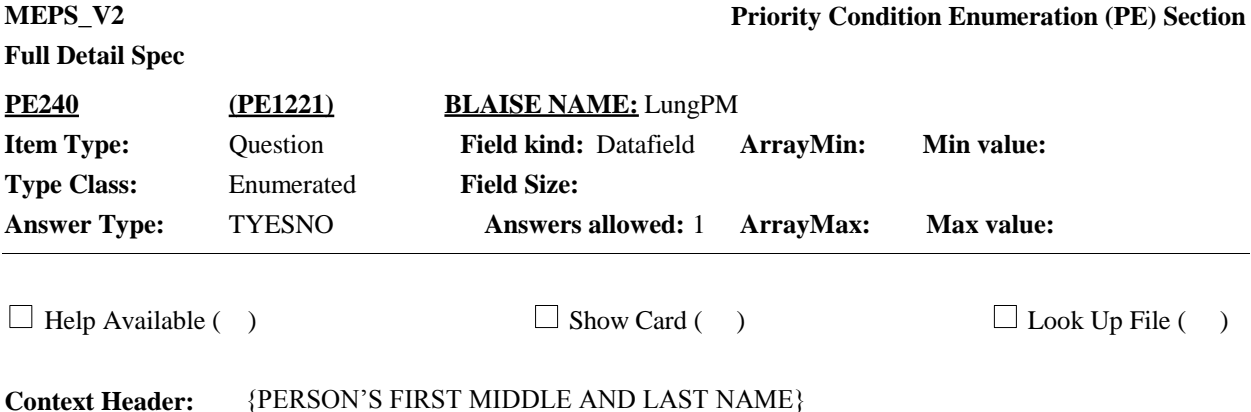

 ${Even though } \{you/{\text{PERSON}}\}$  {{don't/doesn't} currently have asthma}/{haven't/hasn't} had an asthma attack in the past year}, we have a few questions about {your/his/her} use of asthma medications in the past.} There are two different kinds of asthma medicine. One is for quick relief. The other does not give quick relief but protects your lungs and prevents symptoms over the long term.

{Have/Has} {you/{PERSON}} ever taken the preventive kind of asthma medicine used every day to protect your lungs and keep you from having attacks? Include both oral medicine and inhalers. This is different from inhalers used for quick relief.

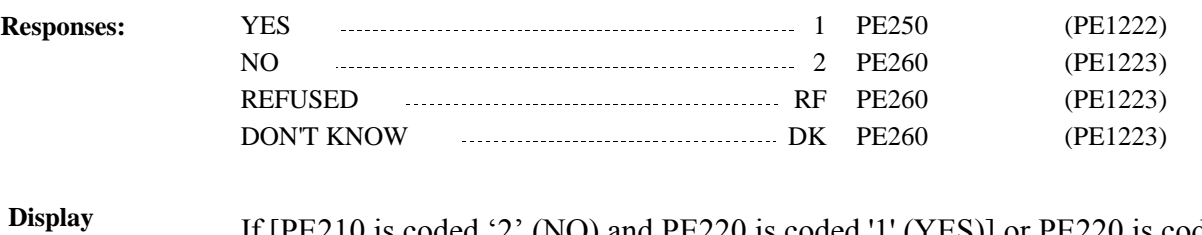

If [PE210 is coded '2' (NO) and PE220 is coded '1' (YES)] or PE220 is coded '2' (NO), 'RF' (REFUSED) or 'DK' (DON'T KNOW), display "Even though ... use of asthma medications in the past." Otherwise, use a null display. **Instructions:**

> If PE210 is coded '2' (NO) and PE220 is coded '1' (YES) , display "{don't/doesn't} currently have asthma". Otherwise (i.e., PE220 is coded '2' (NO), 'RF' (REFUSED) or 'DK' (DON'T KNOW), display "{haven't/hasn't} had an asthma attack in the past year".

Variable collected at MEPSSpring2018.PE\_Main Variable stored at MEPSSpring2018\_PersSect.PE\_Main **Testing/Editing Notes:**

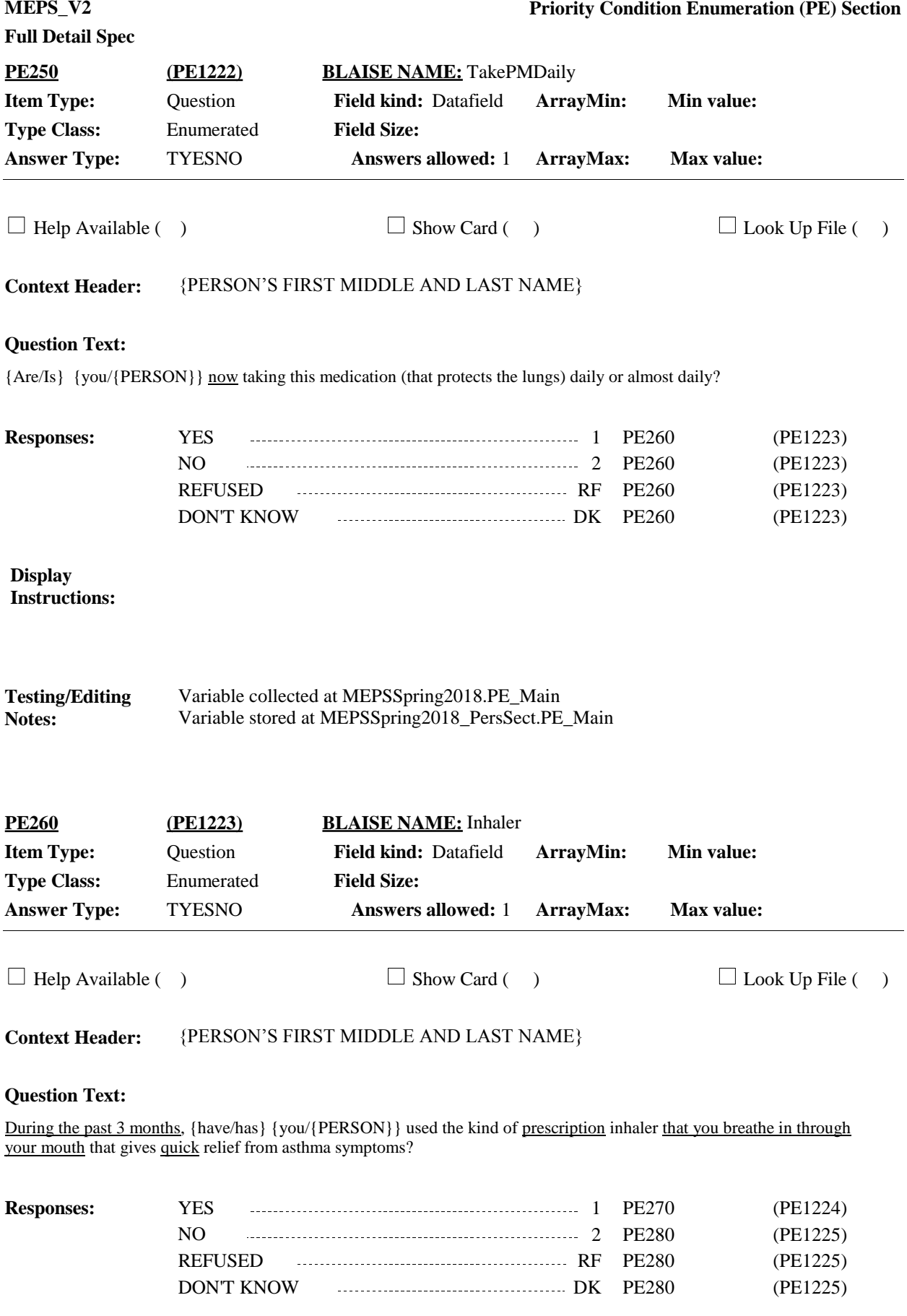

**Display Instructions:**

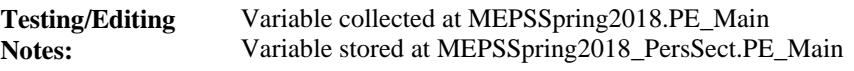

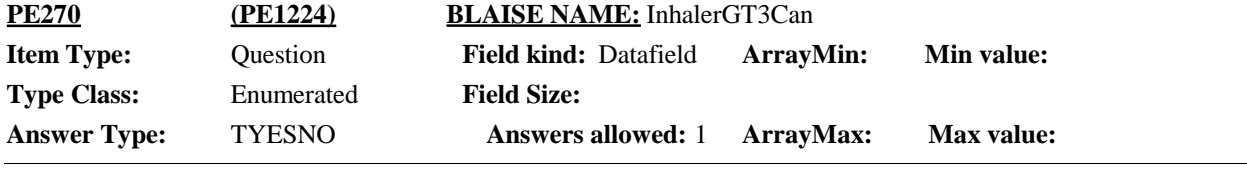

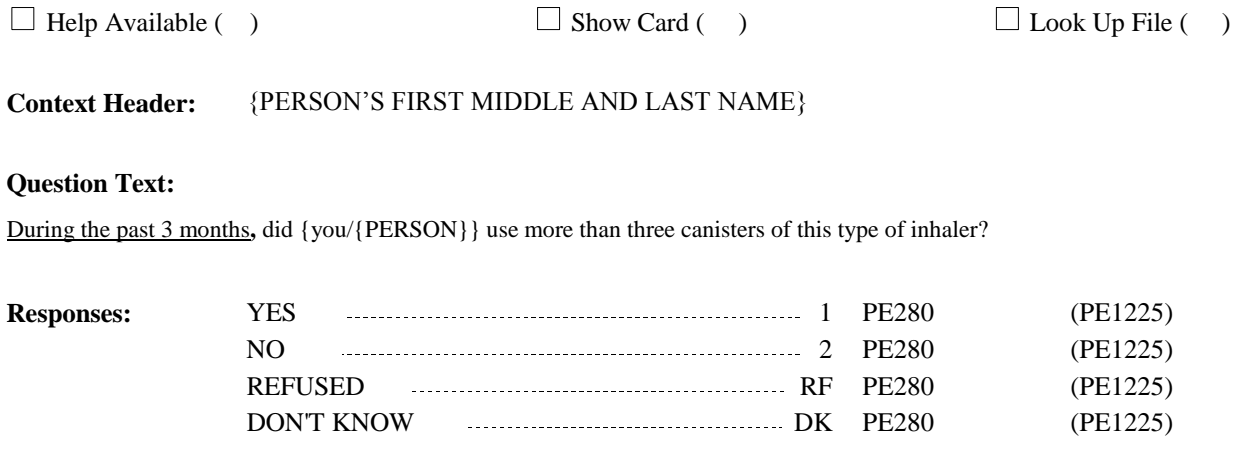

**Display Instructions:**

Variable collected at MEPSSpring2018.PE\_Main Variable stored at MEPSSpring2018\_PersSect.PE\_Main **Testing/Editing Notes:**

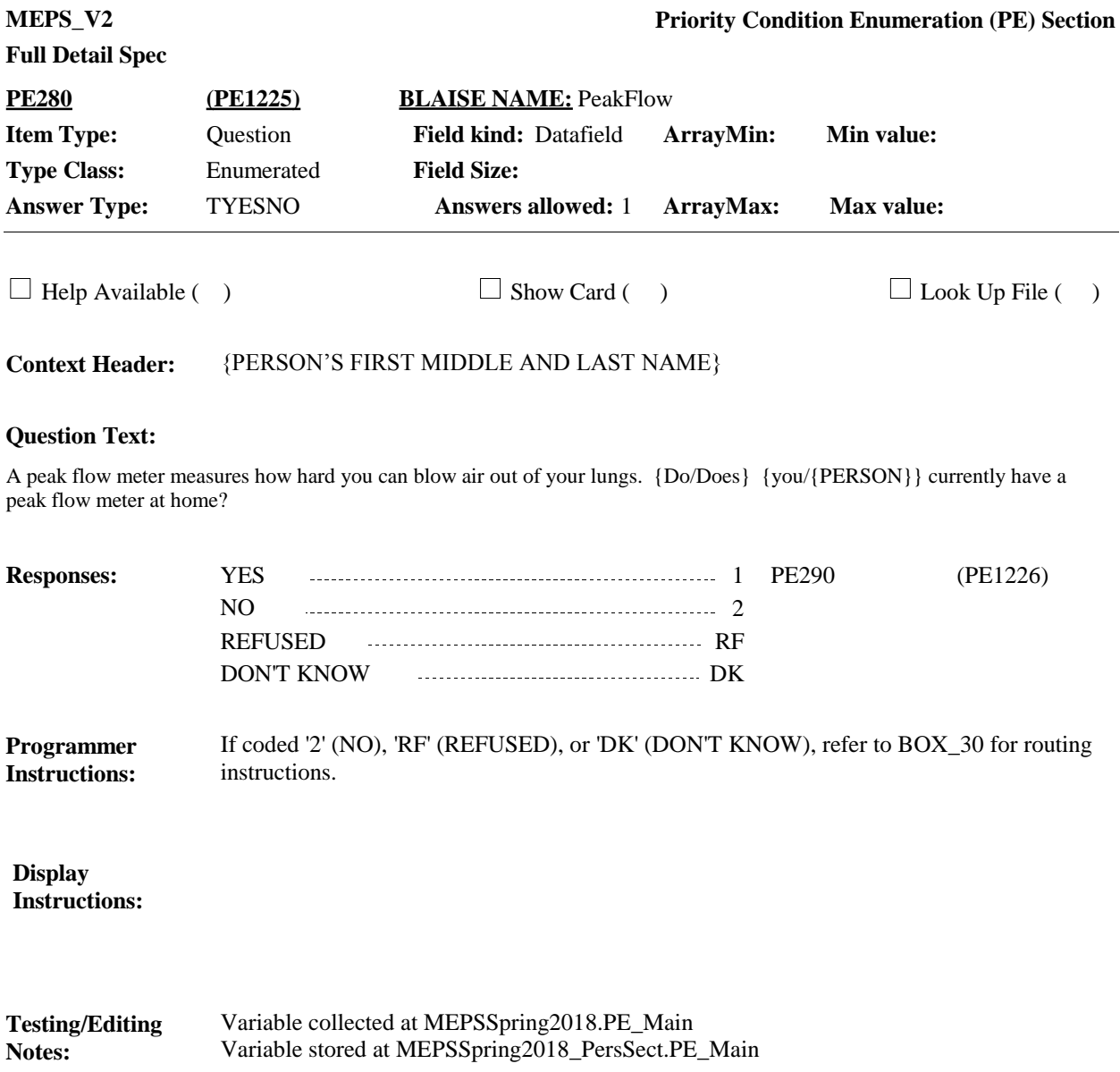

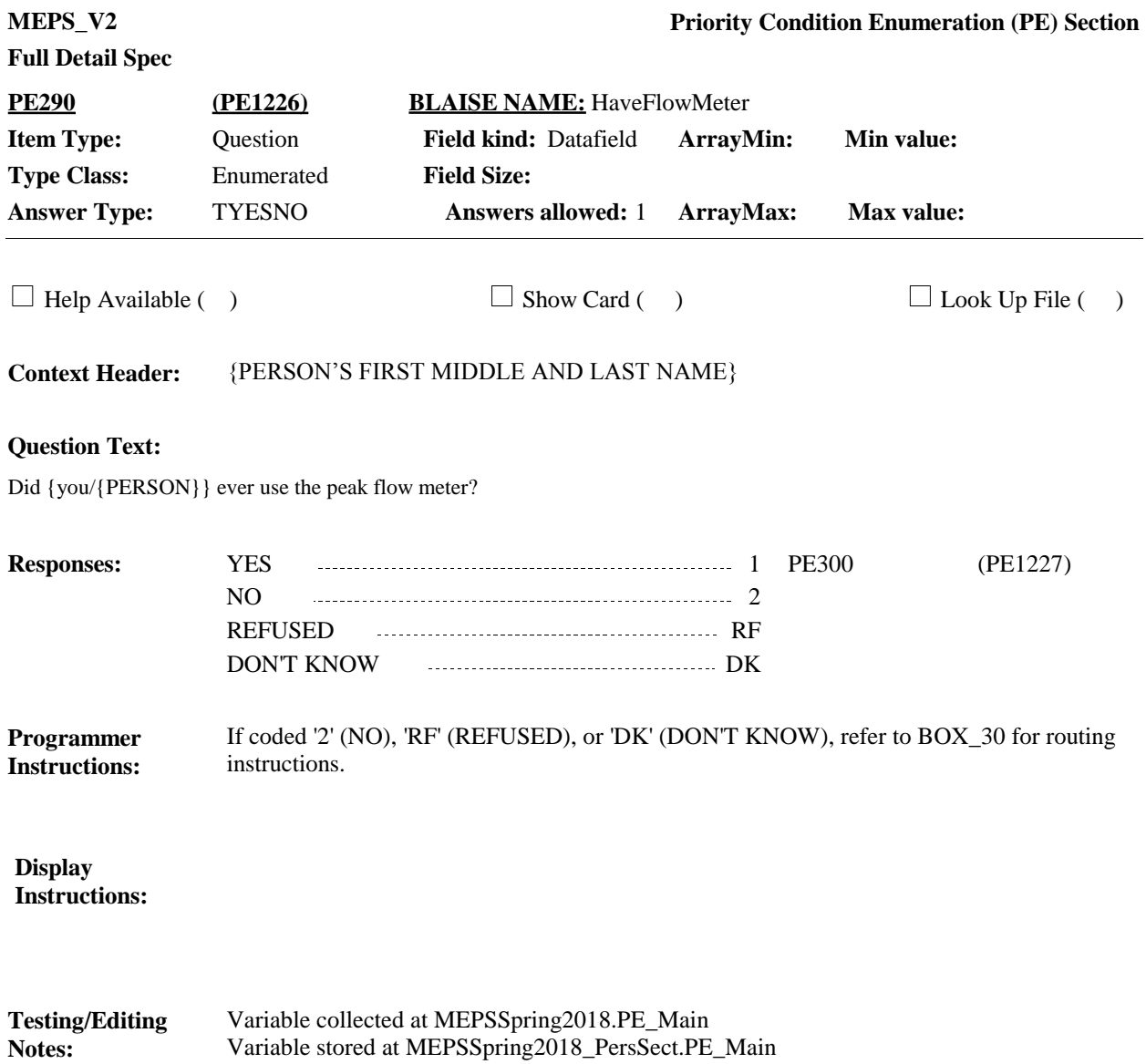

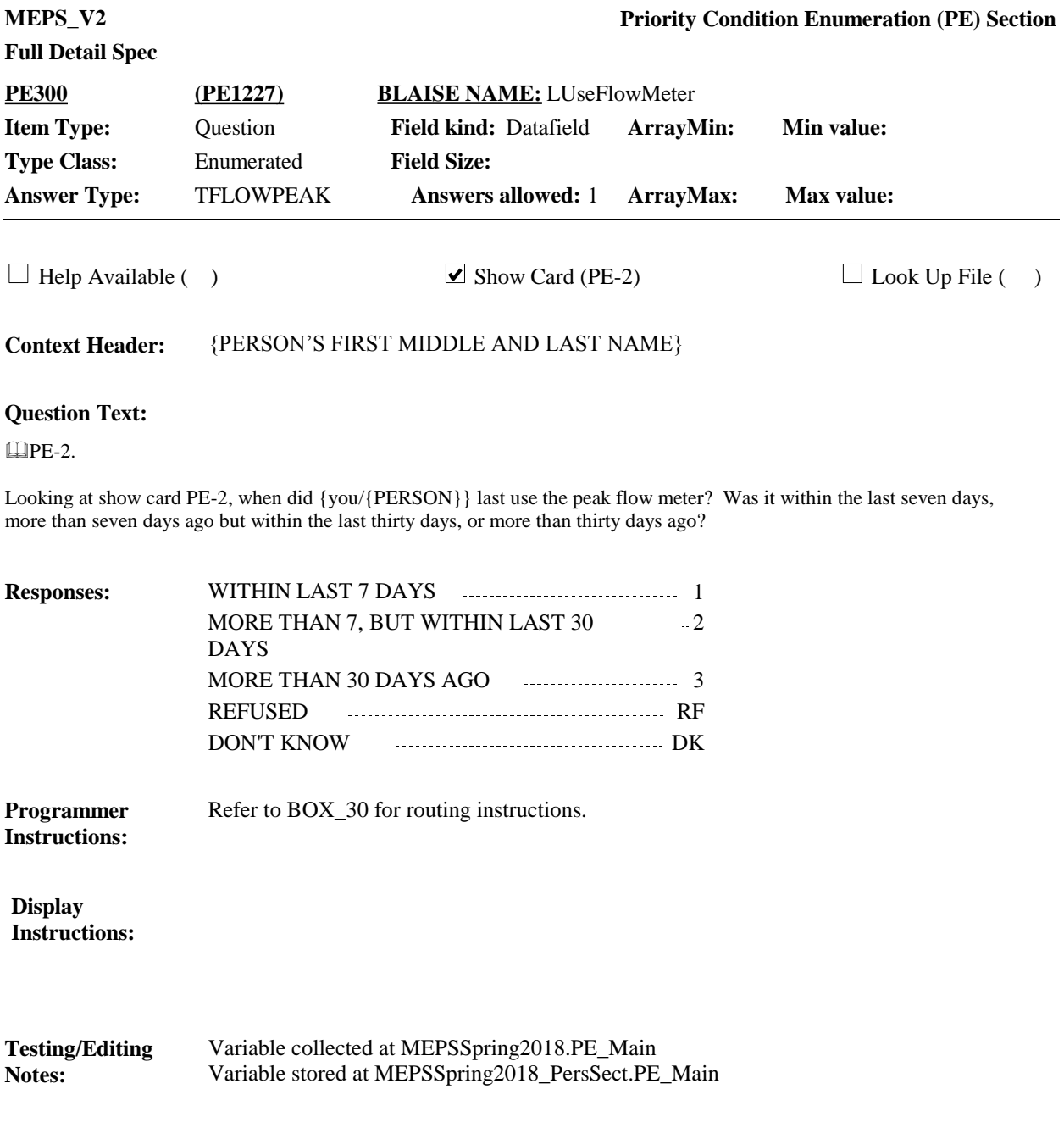

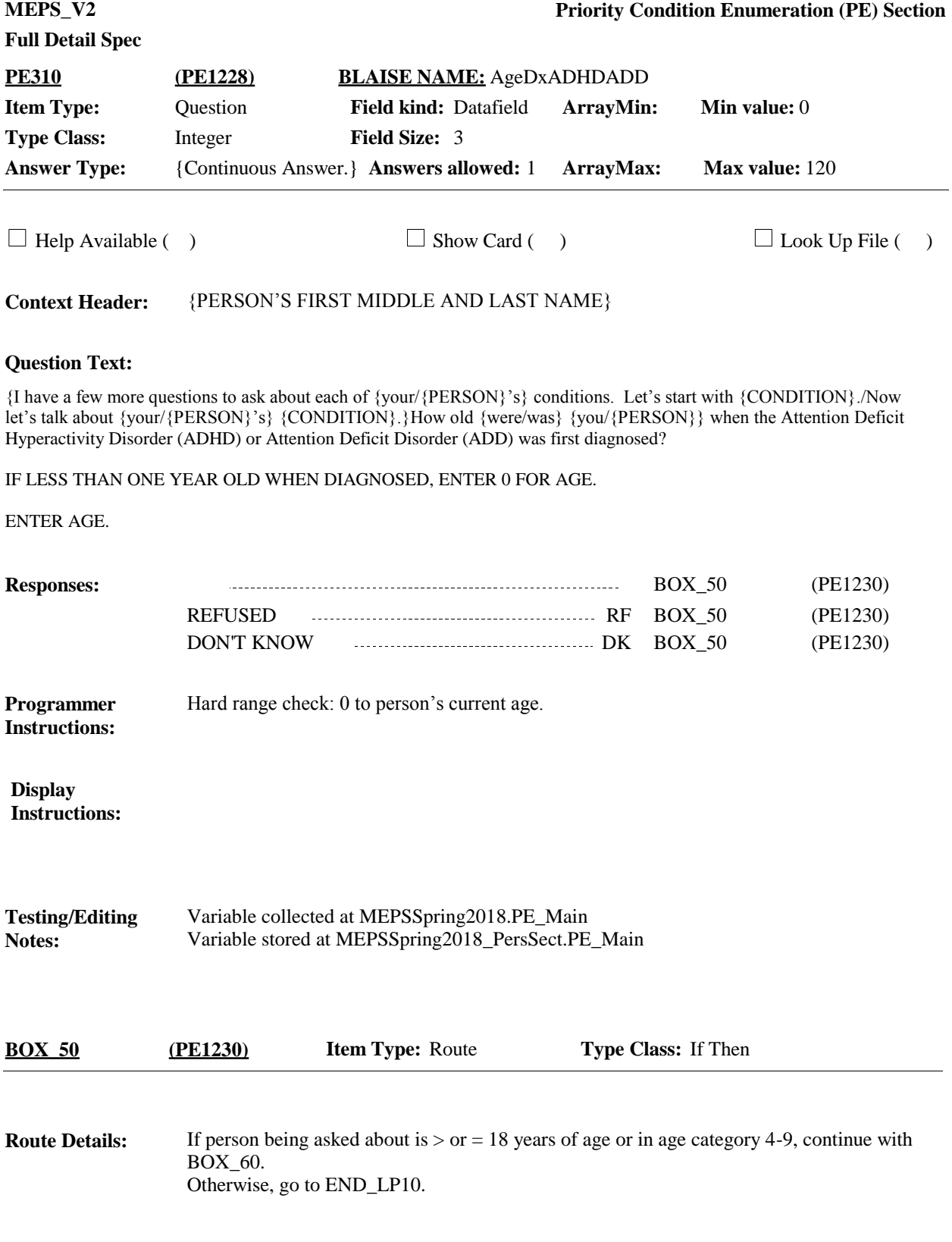

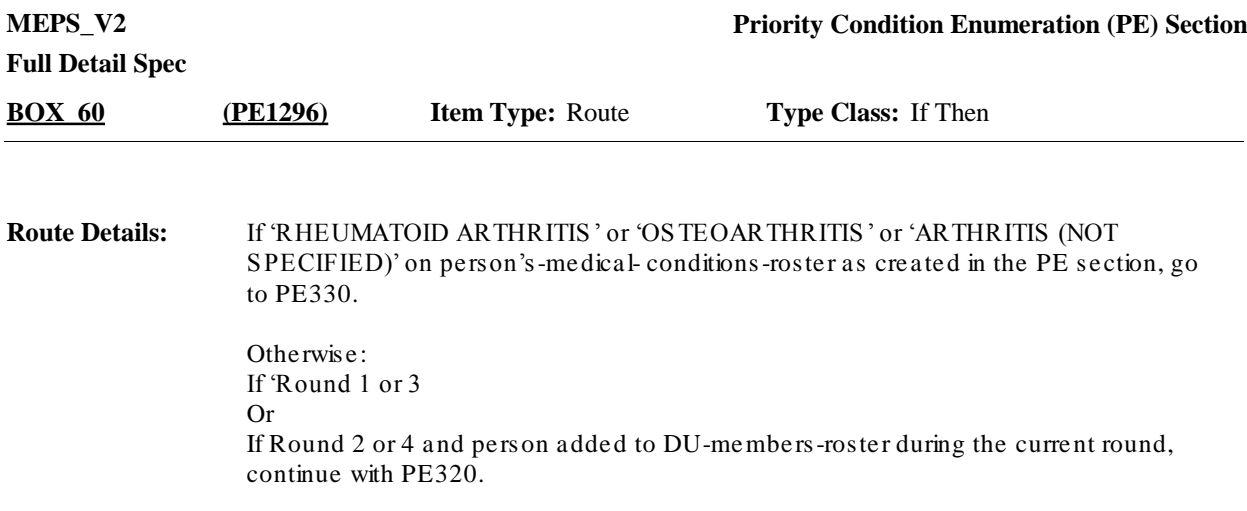

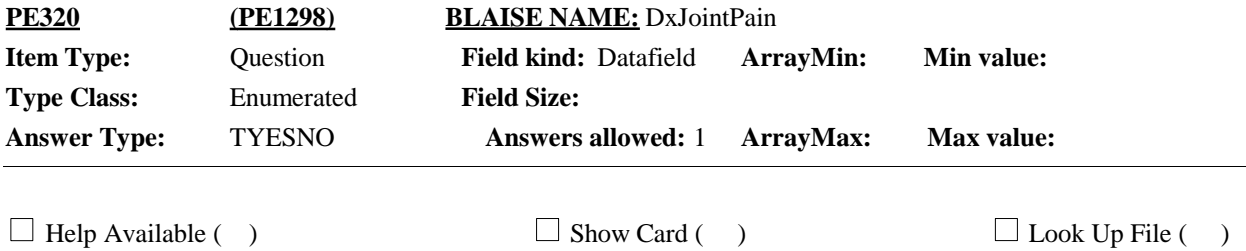

**Context Header:** {PERSON'S FIRST MIDDLE AND LAST NAME}

#### **Question Text:**

For these next two questions, please think about the last 12 months, that is between {MONTH YEAR-1} and today. {Have/Has} {you/{PERSON}} had pain, aching, stiffness or swelling around a joint in the past 12 months?

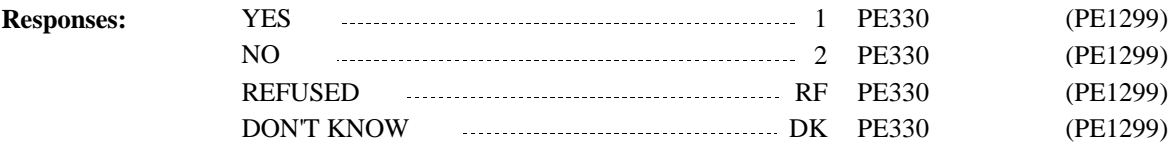

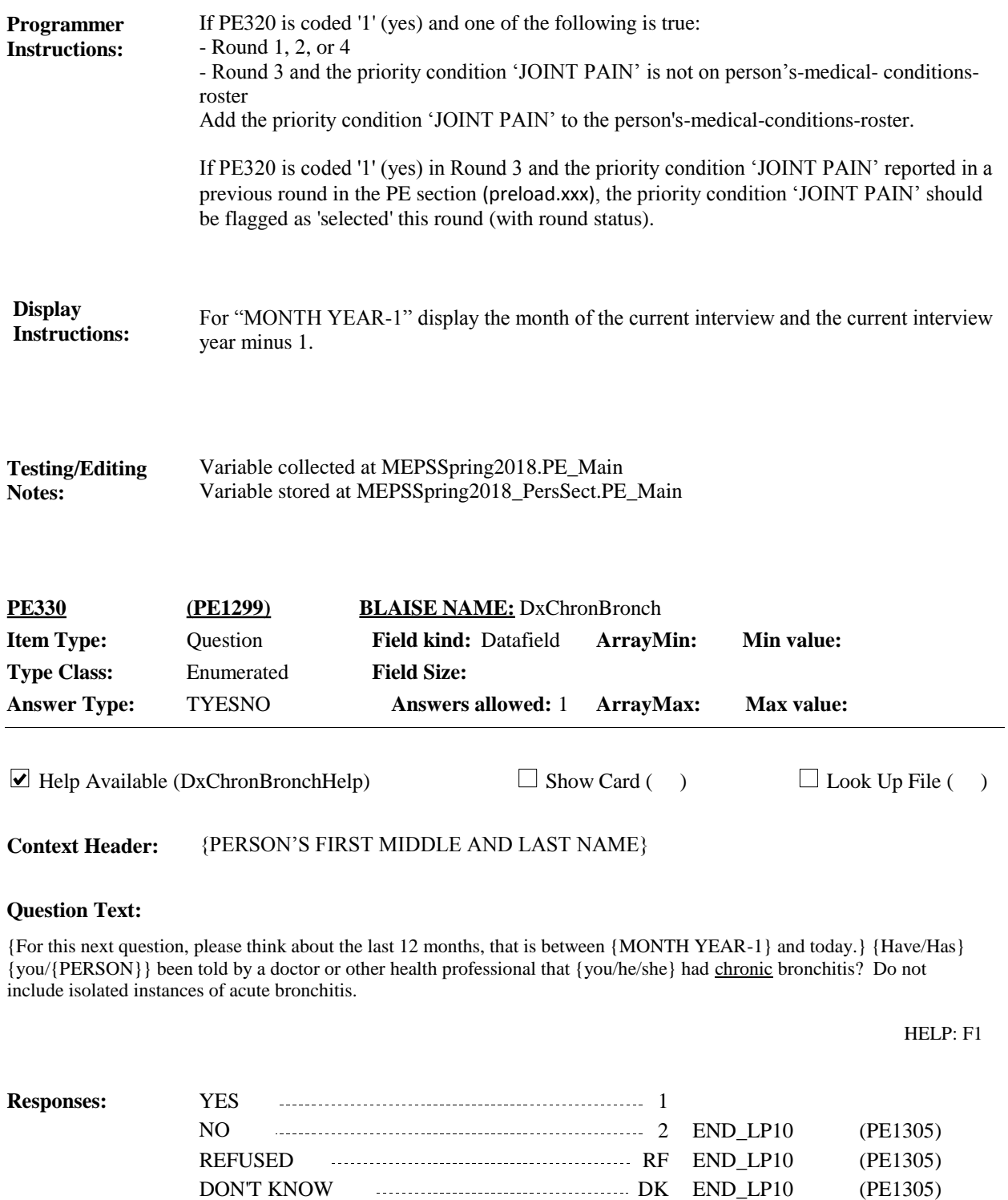

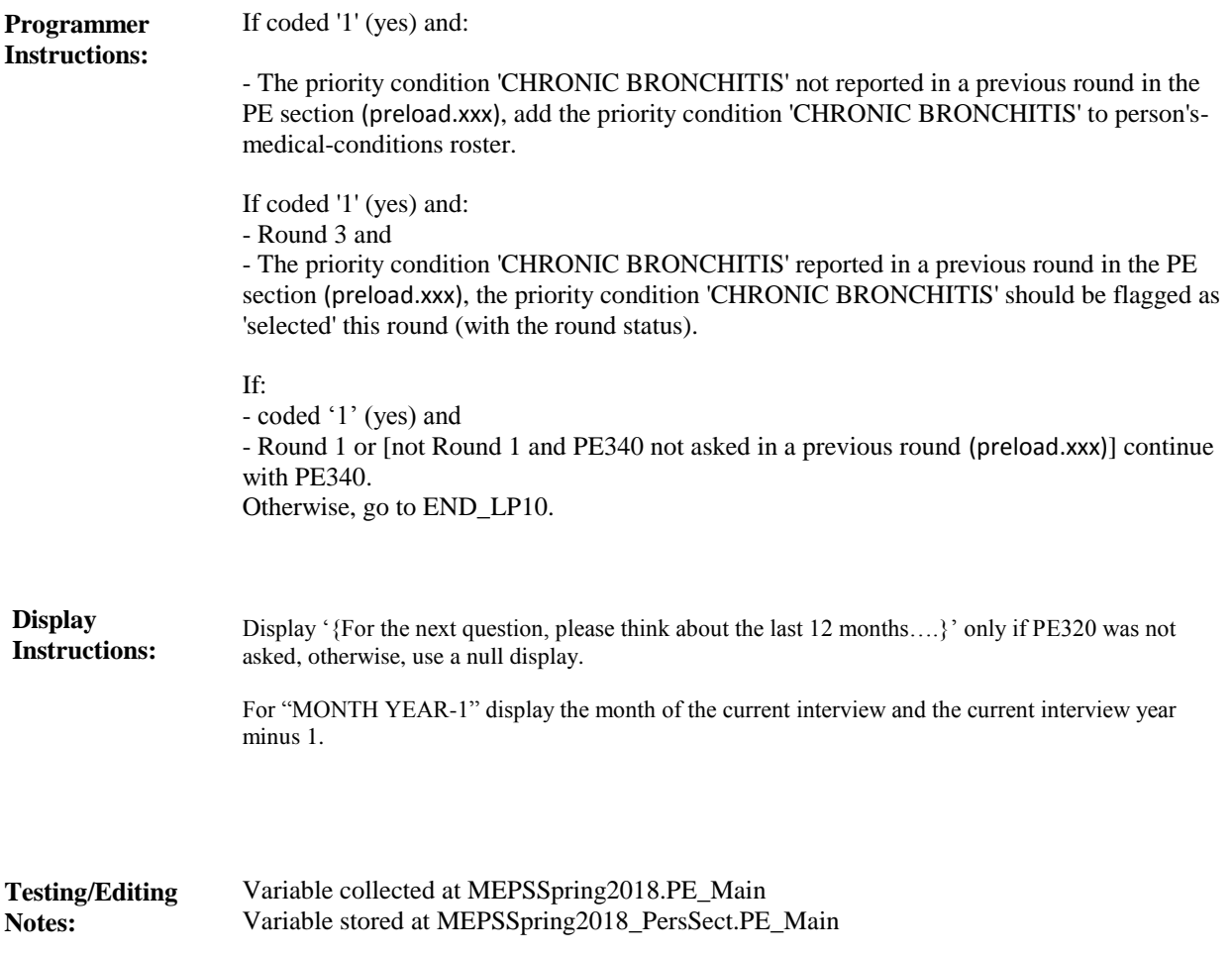

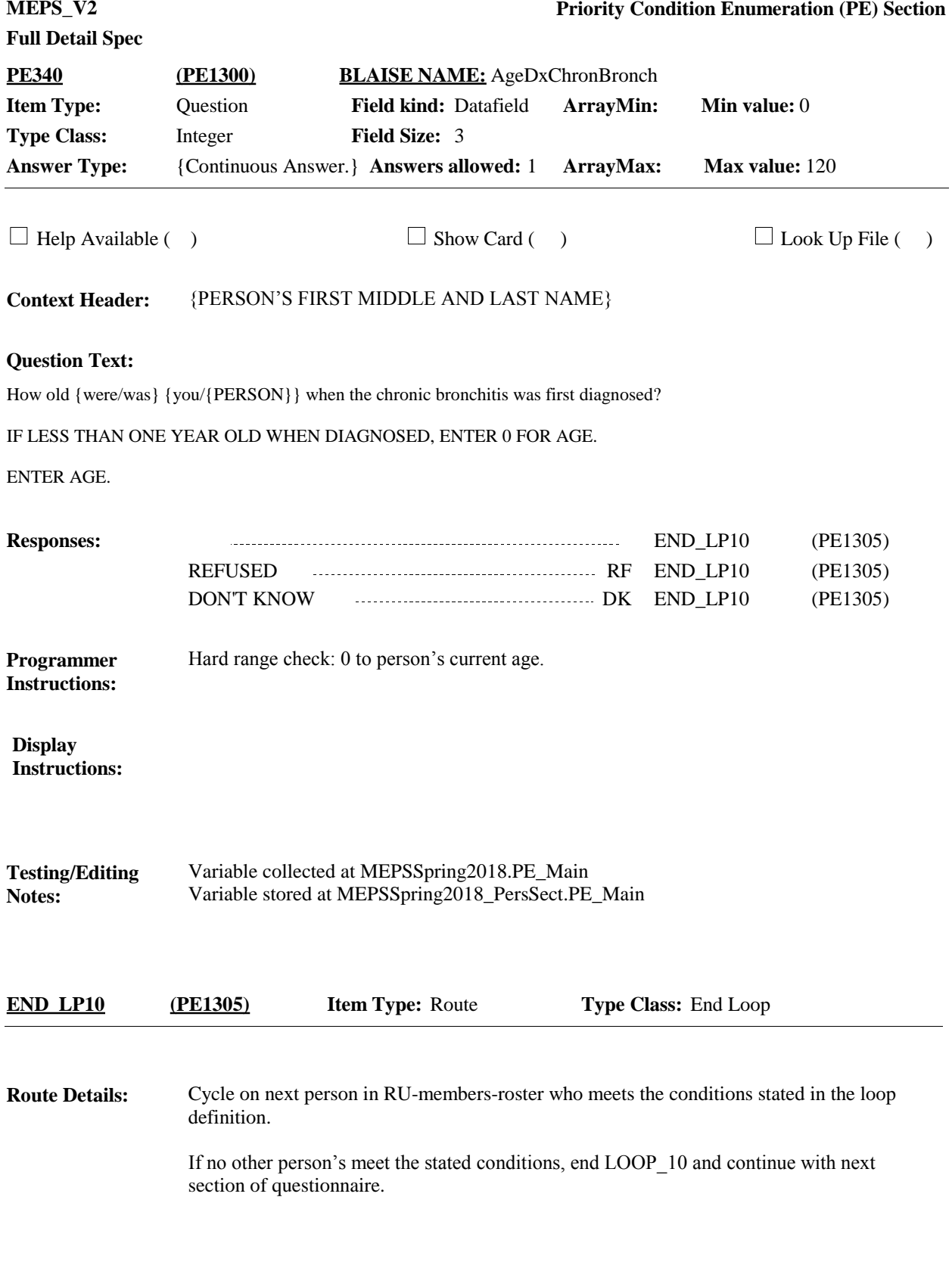

### [End of PE]